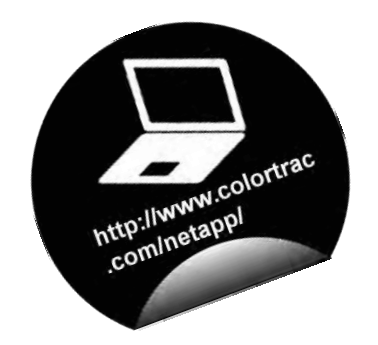

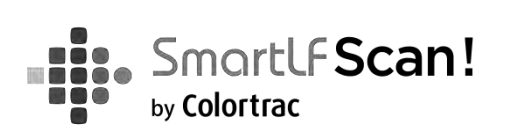

## Руководство пользователя

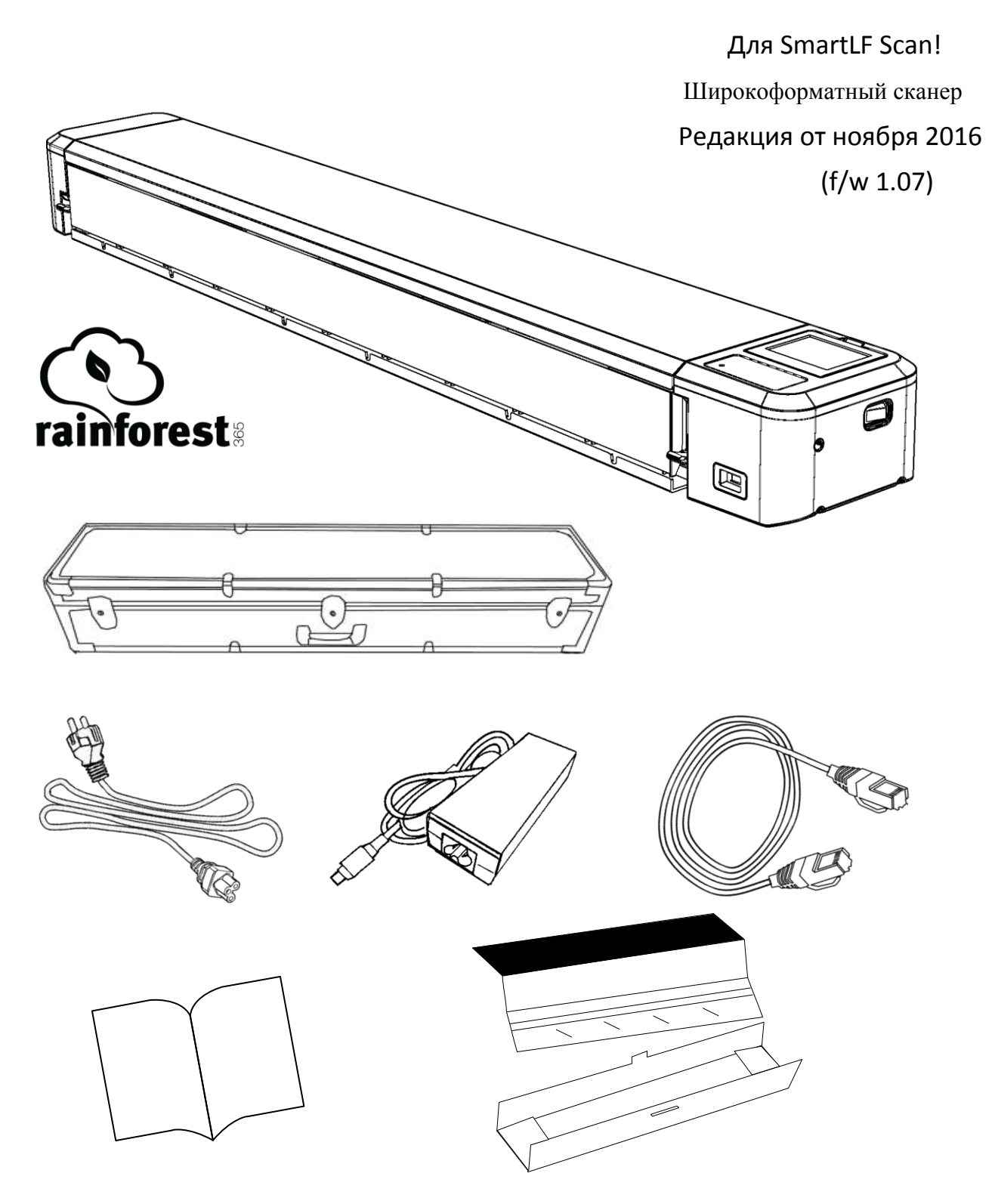

# Содержание

## **УСТАНОВКА**

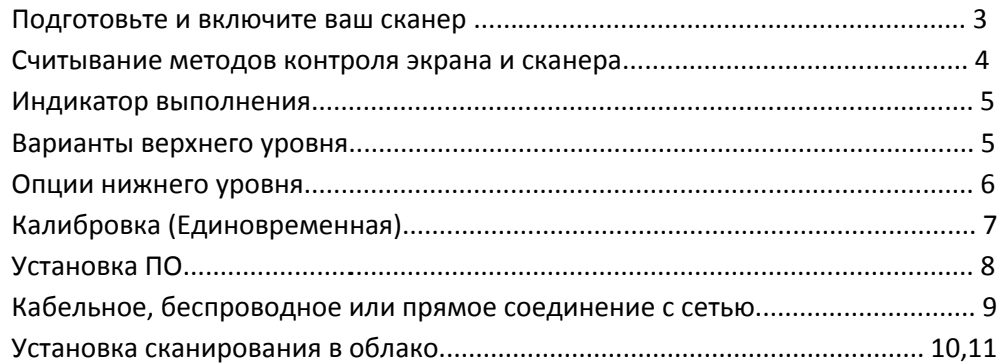

## Сканирование

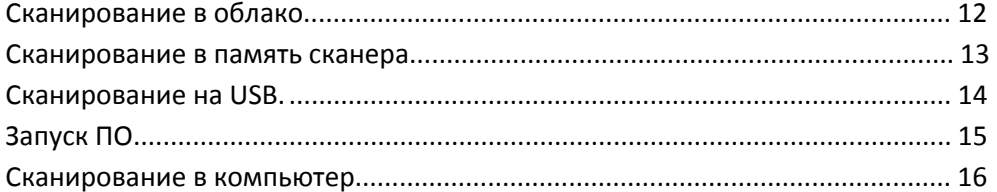

## Оператор

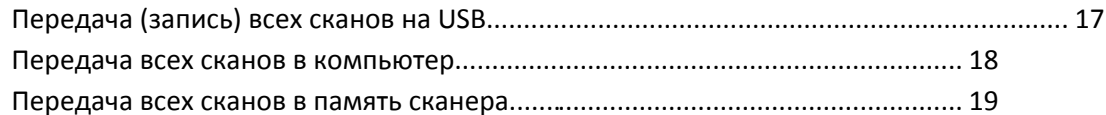

## **MAINTENANCE**

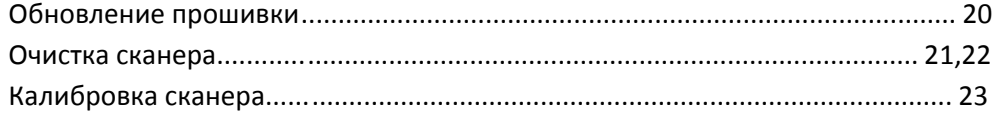

## Общие

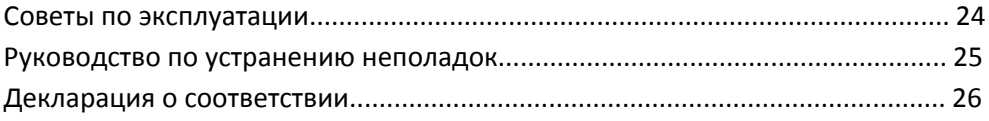

## Диагностика

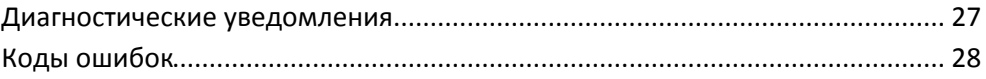

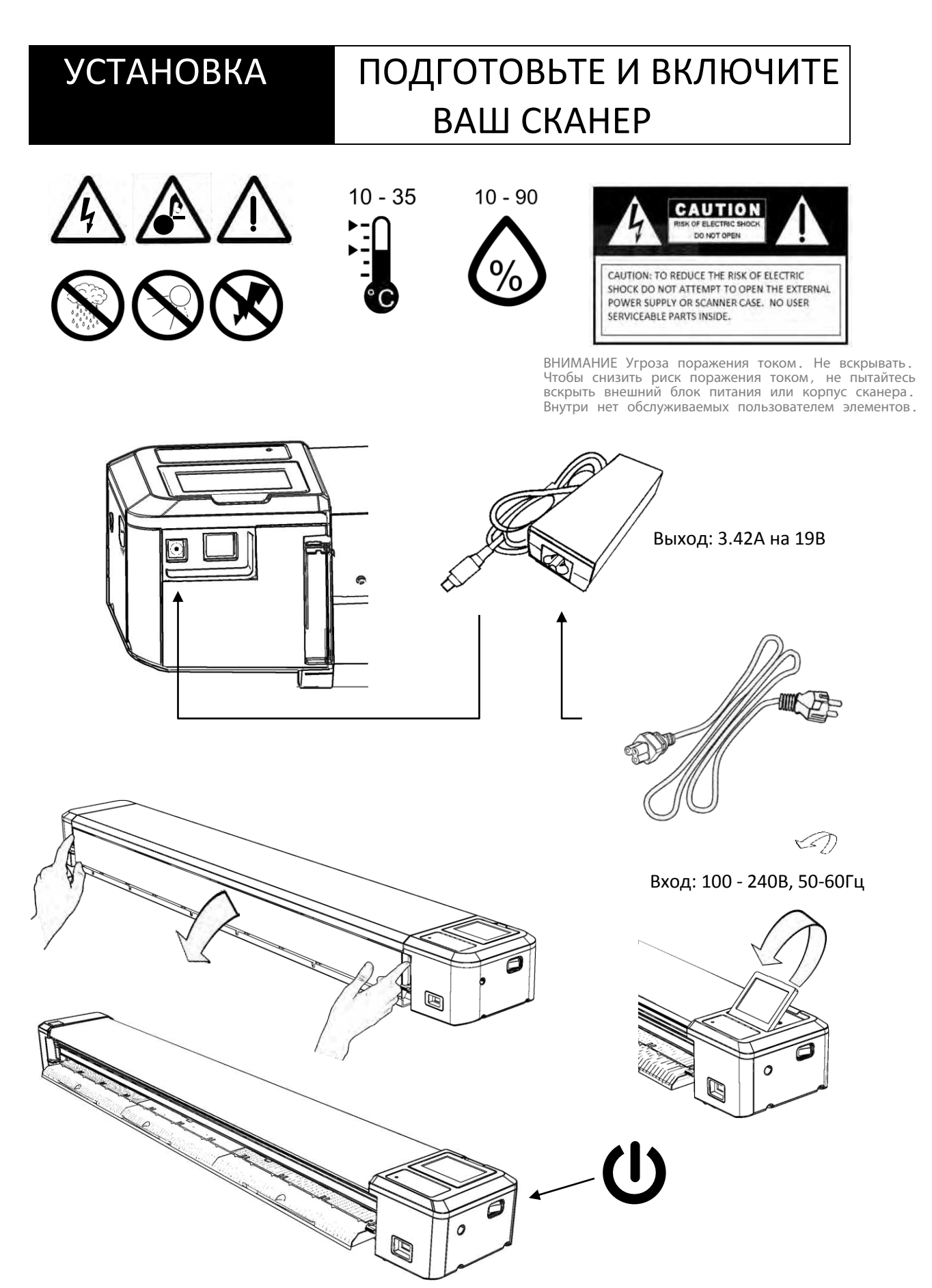

# УСТАНОВКА ИНДИКАТОРЫ КОНТРОЛЯ ЭКРАНА И СКАНЕРА

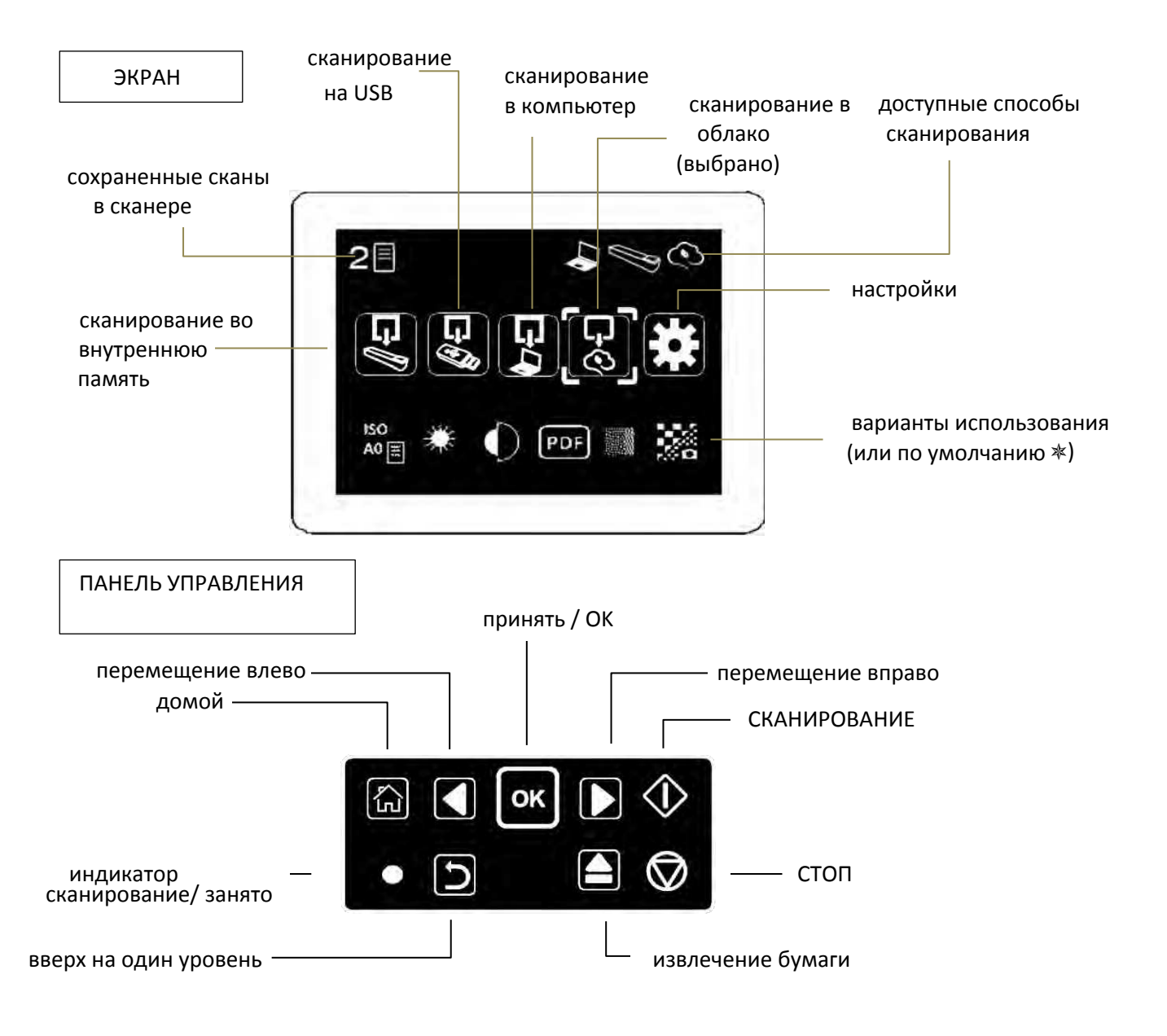

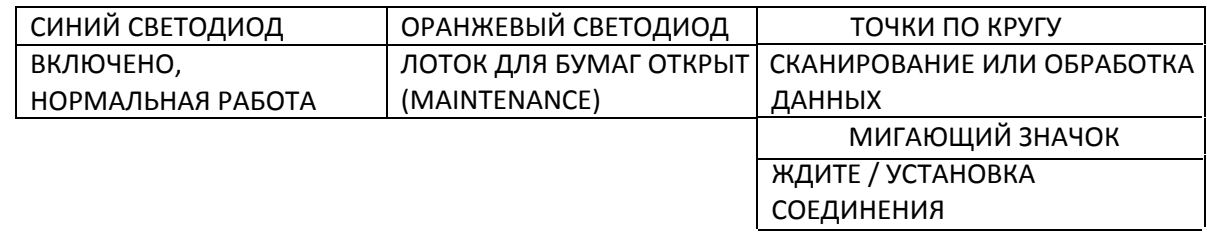

# УСТАНОВКА ИНДИКАТОРЫ ВЫПОЛНЕНИЯ

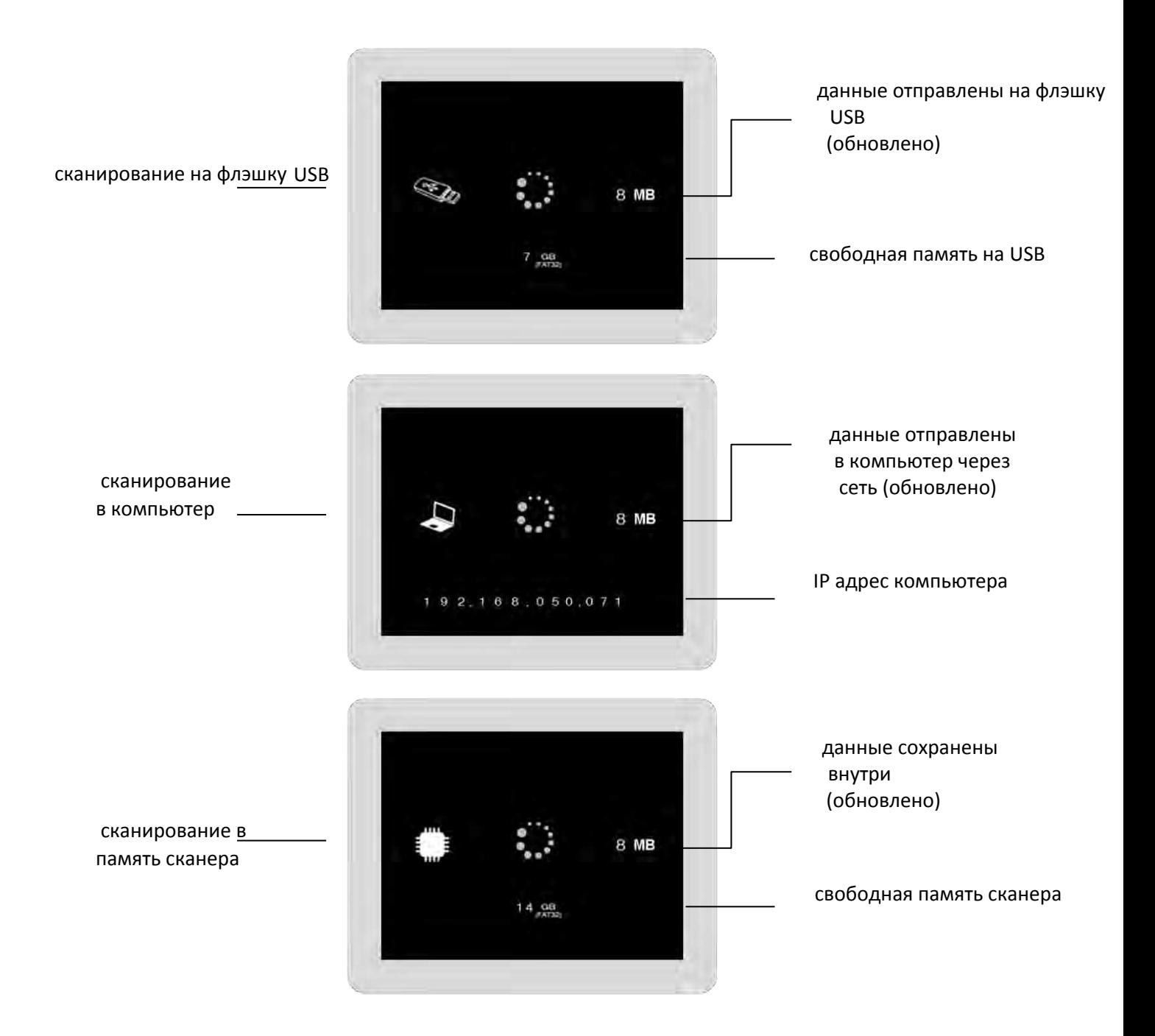

## МЕНЮ ОПЦИИ ВЕРХНЕГО УРОВНЯ IÖ.

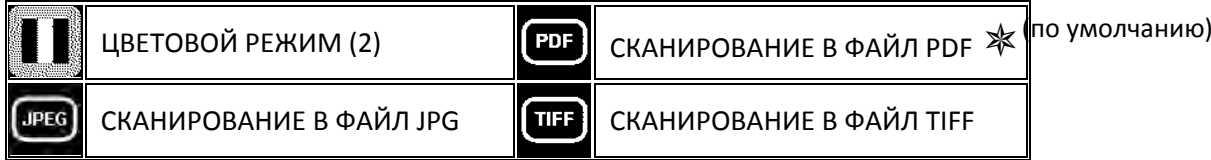

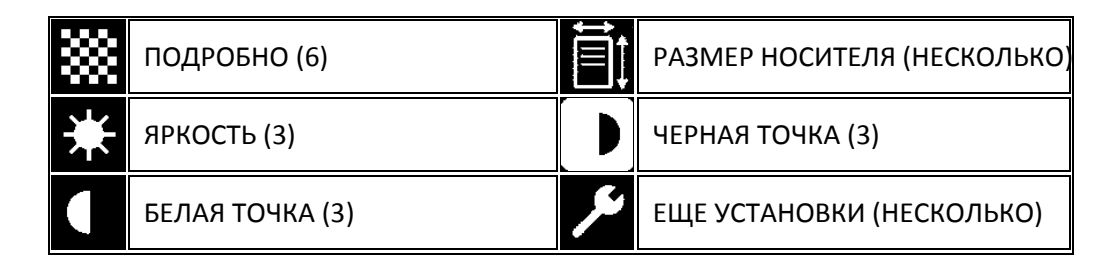

# МЕНЮ ОПЦИИ НИЖНЕГО УРОВНЯ

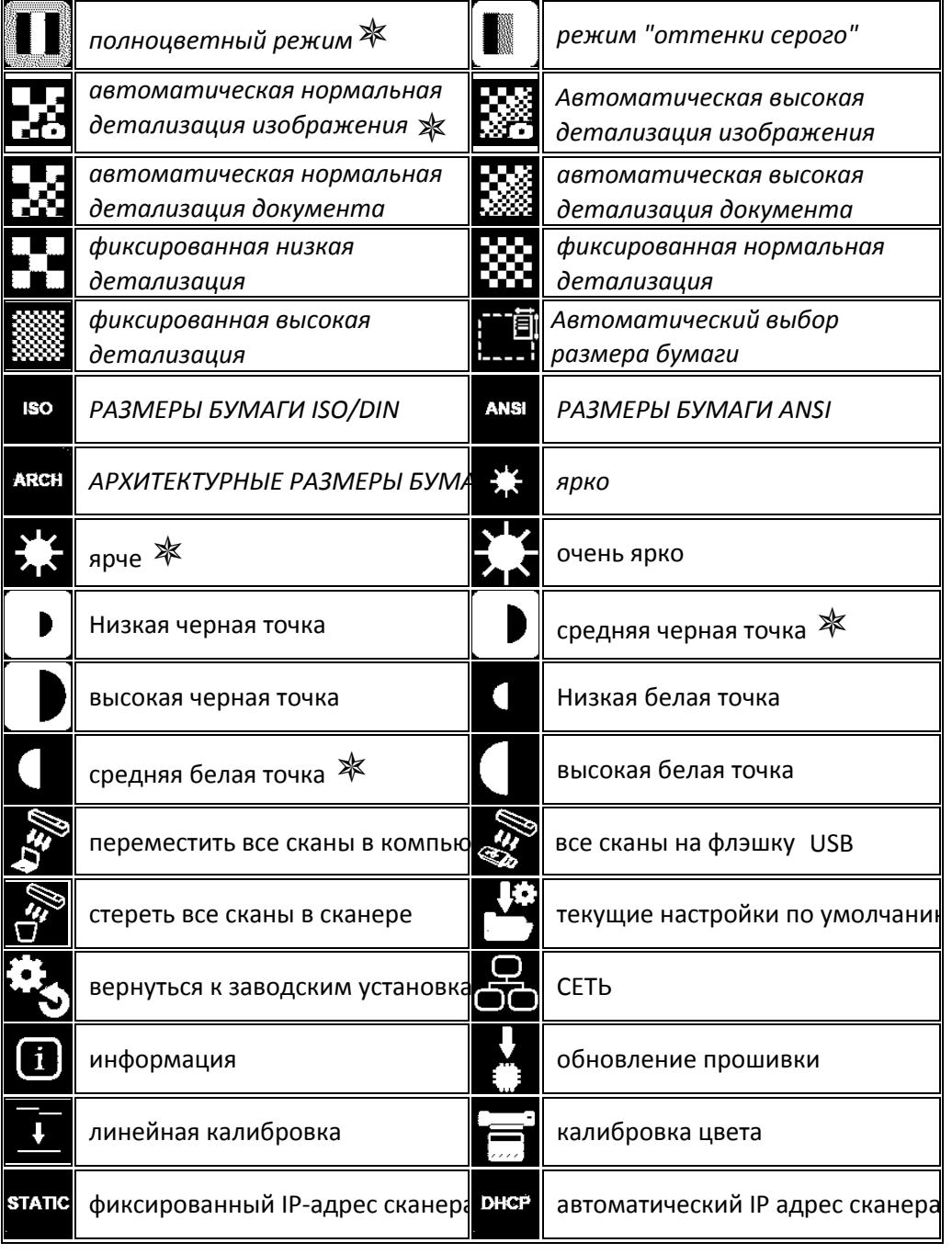

# УСТАНОВКА КАЛИБРОВКА (РАЗОВАЯ)

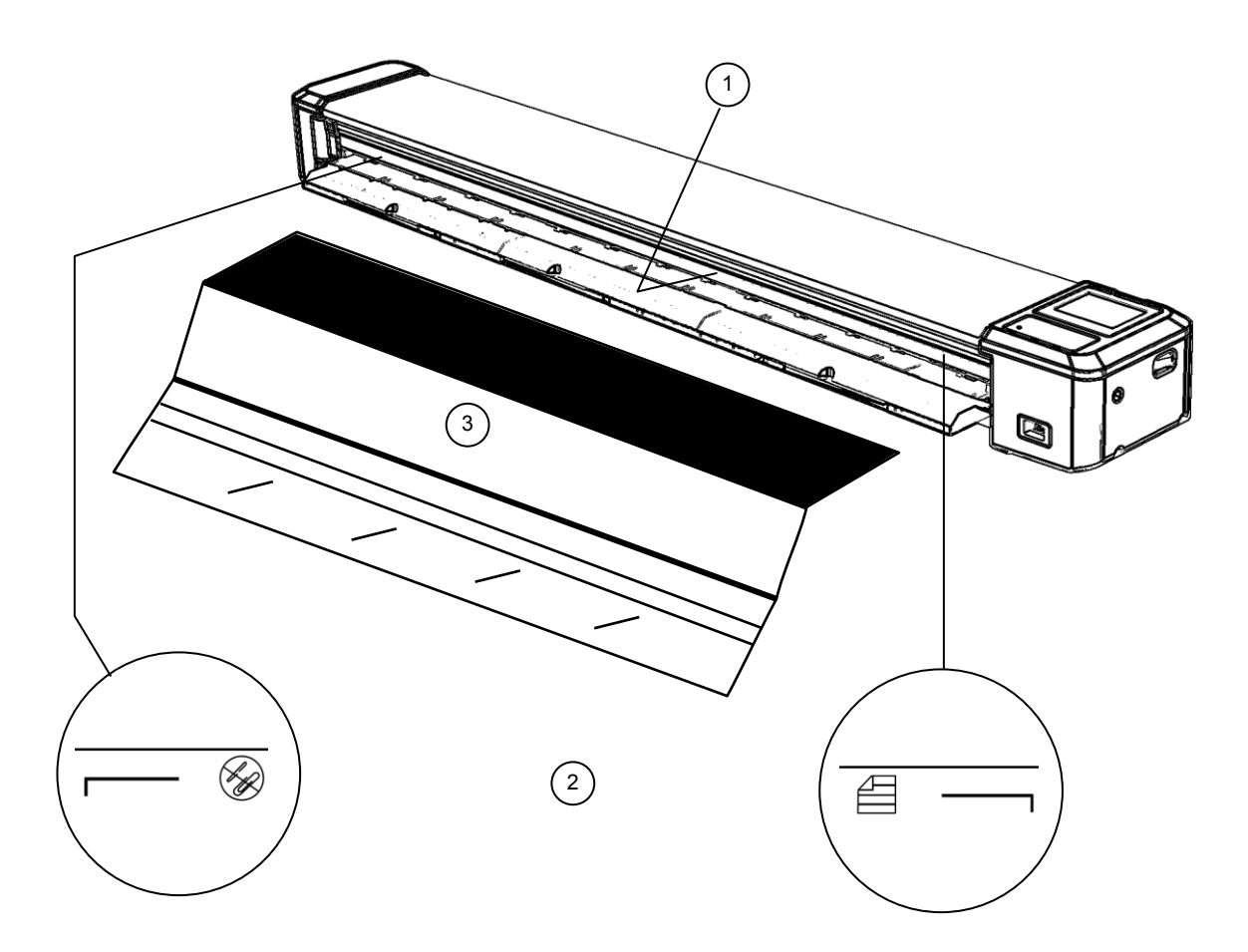

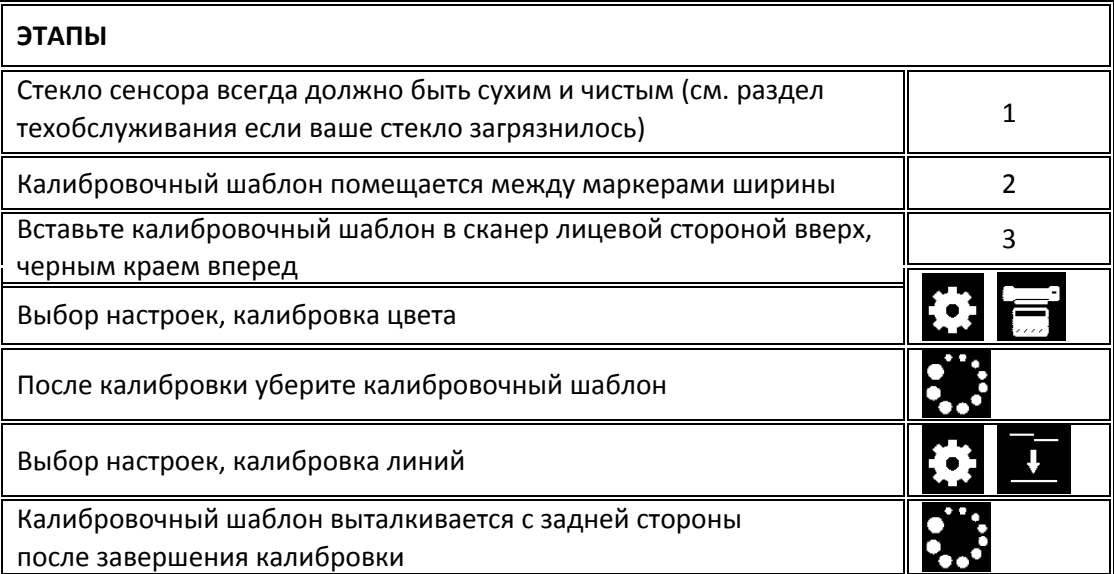

# УСТАНОВКА УСТАНОВКА ПО

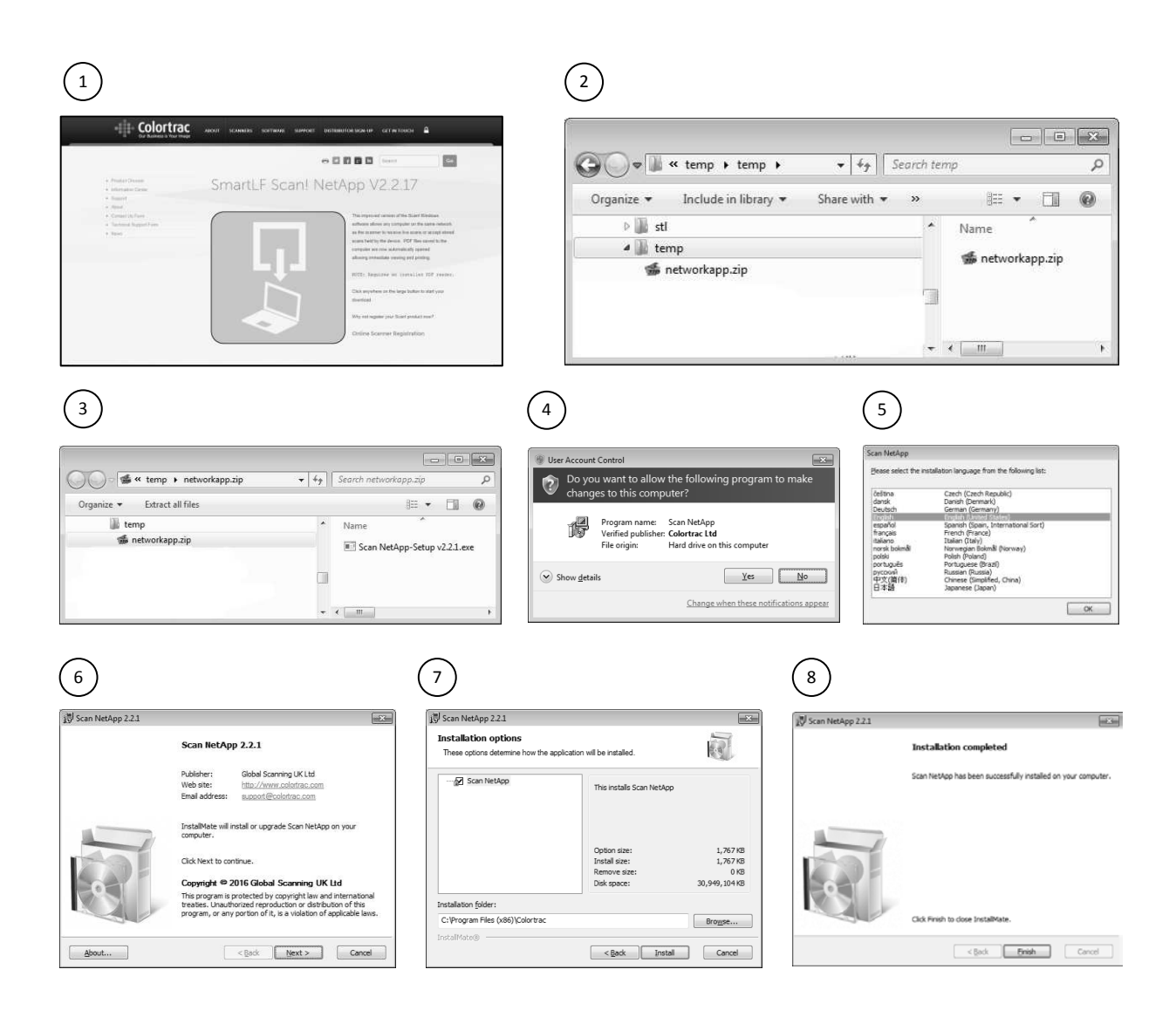

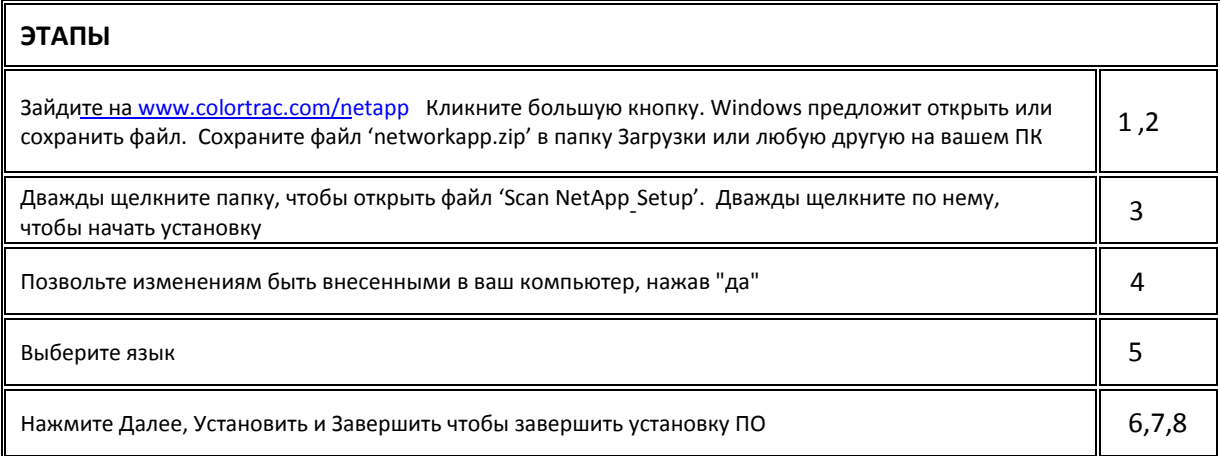

# УСТАНОВКА КАБЕЛЬНОЕ, БЕСПРОВОДНОЕ ИЛИ ПРЯМОЕ ПОДКЛЮЧЕНИЕ К СЕТИ

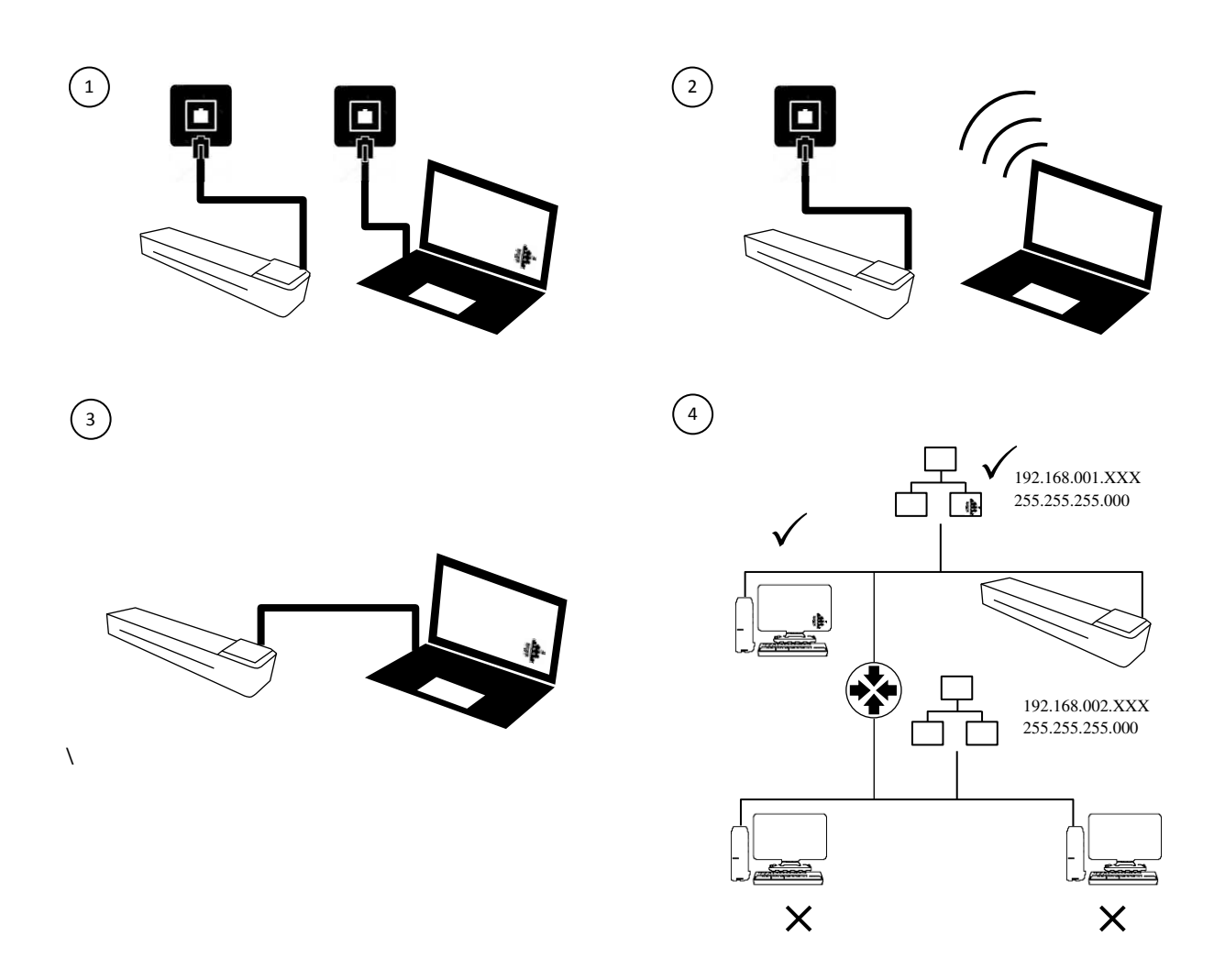

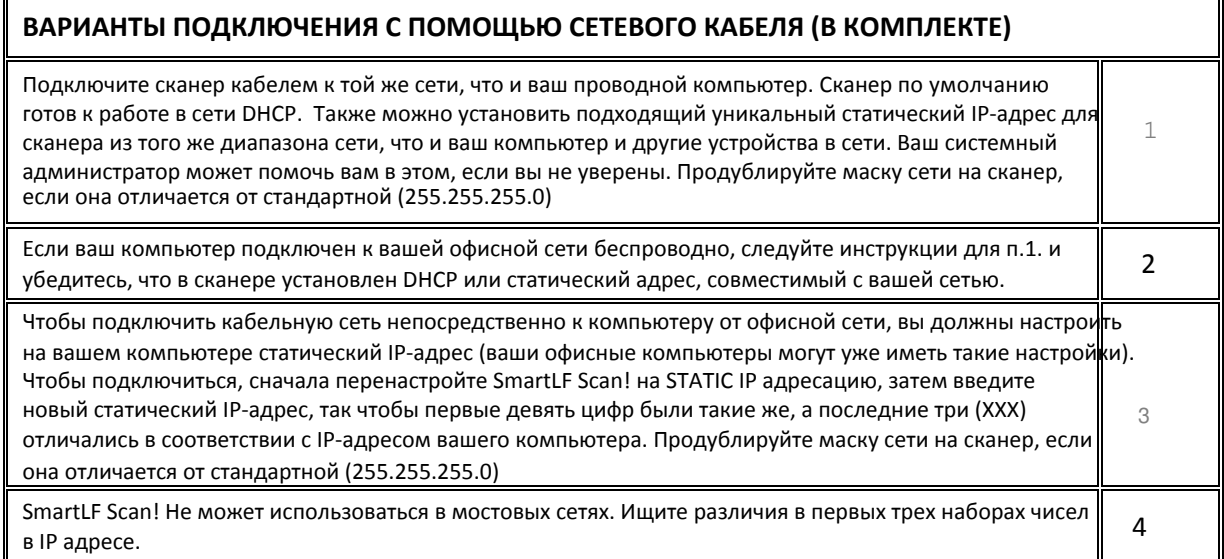

# УСТАНОВКА СКАНИРОВАНИЕ В ОБЛАКО

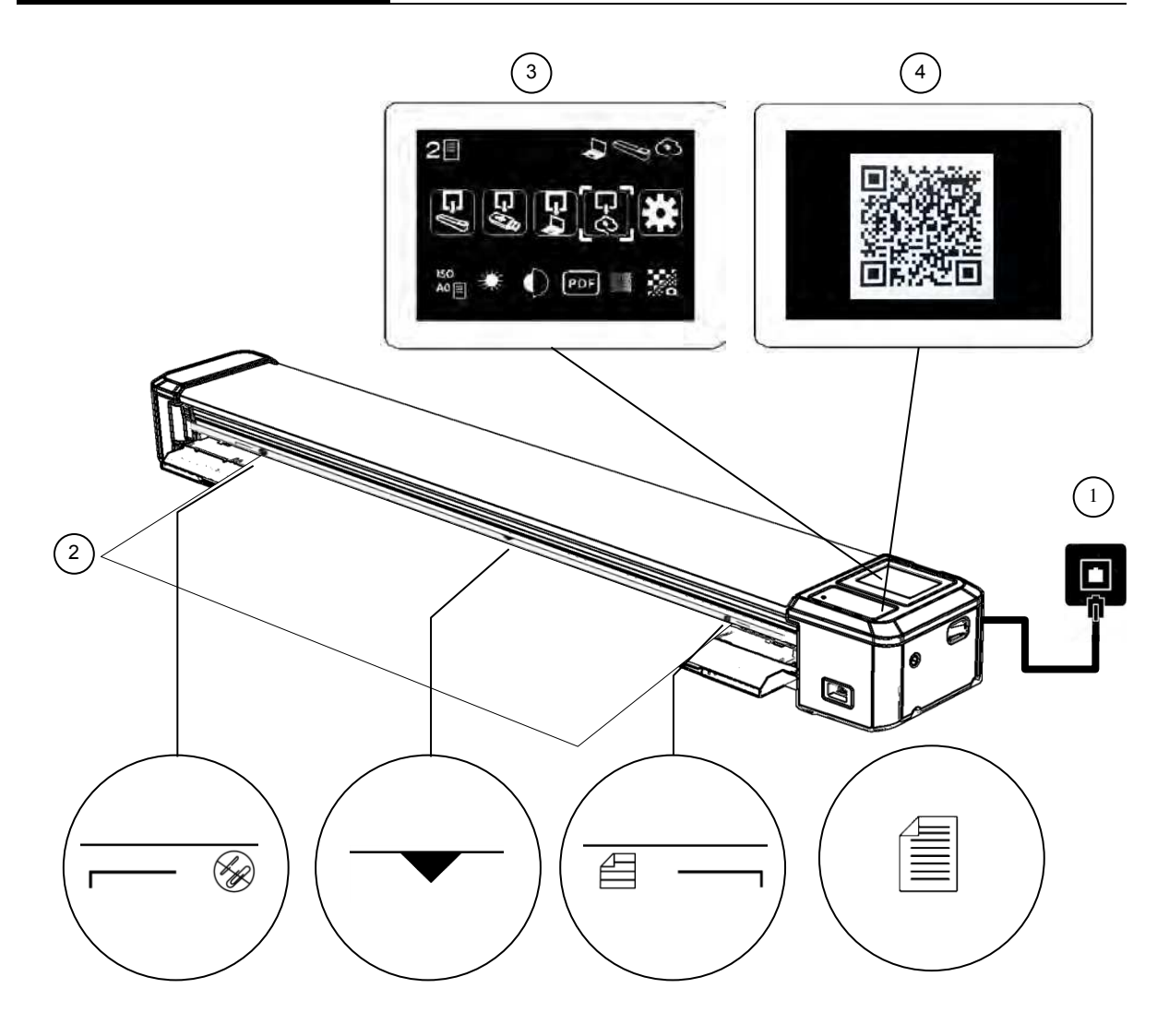

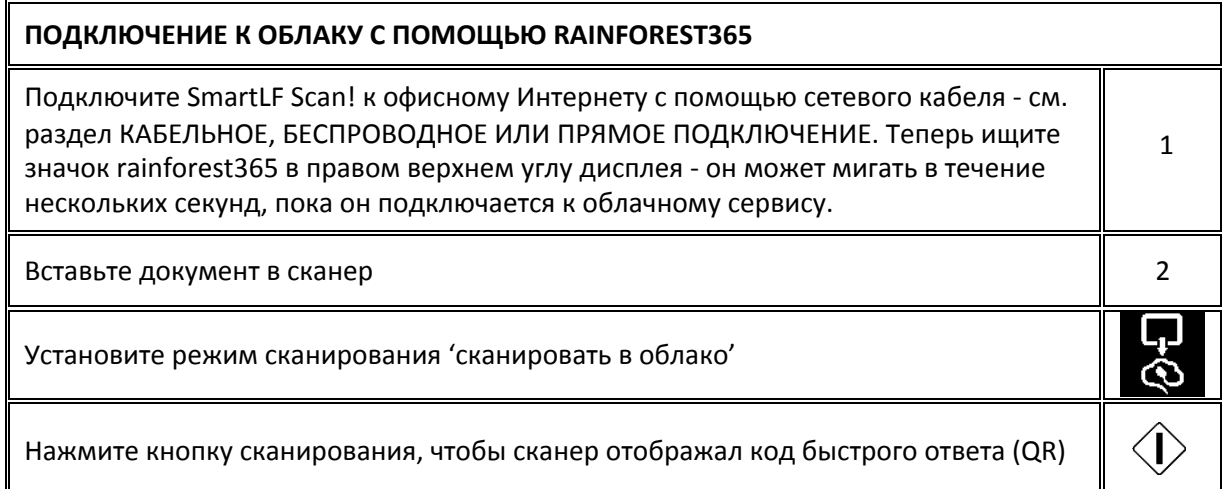

# УСТАНОВКА СКАНИРОВАНИЕ В ОБЛАКО

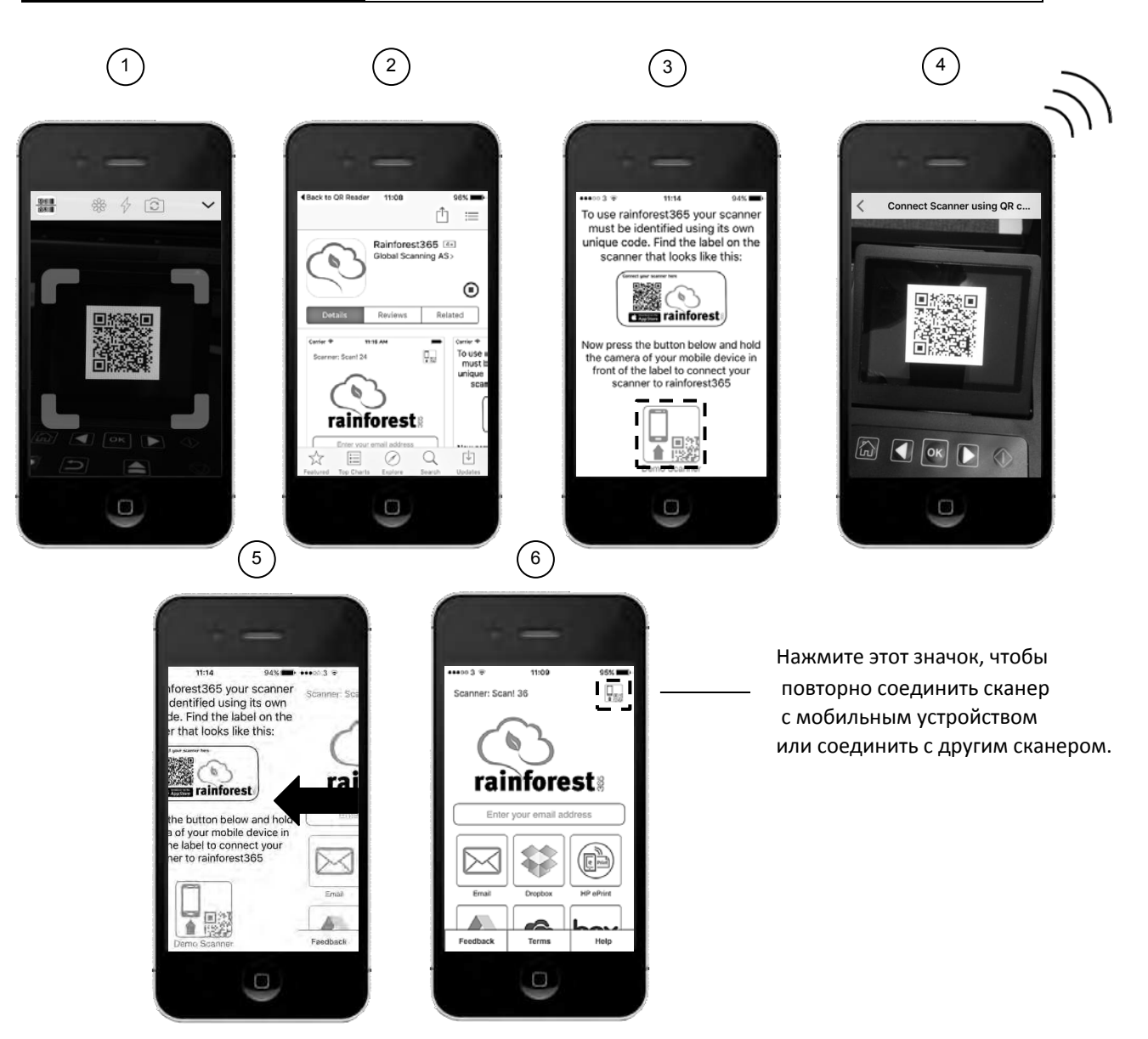

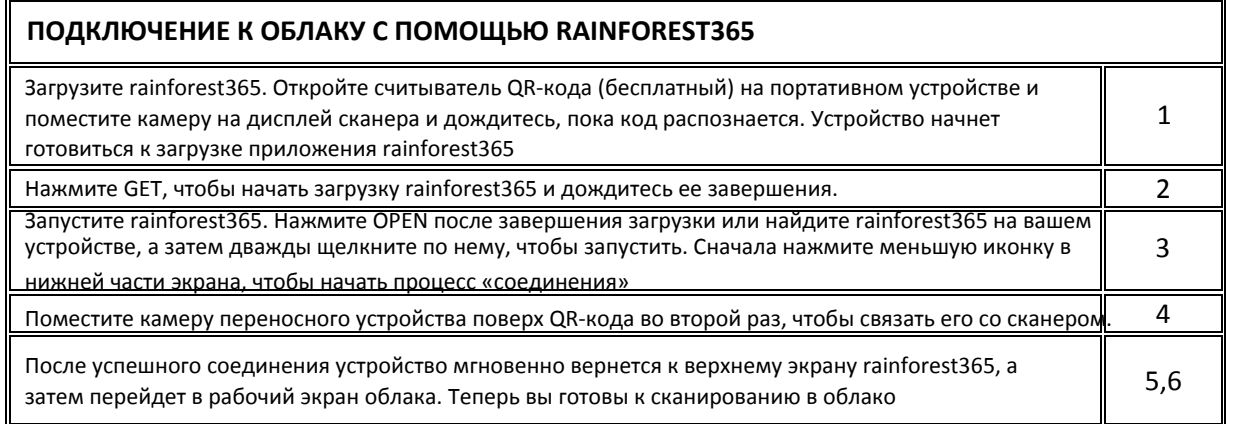

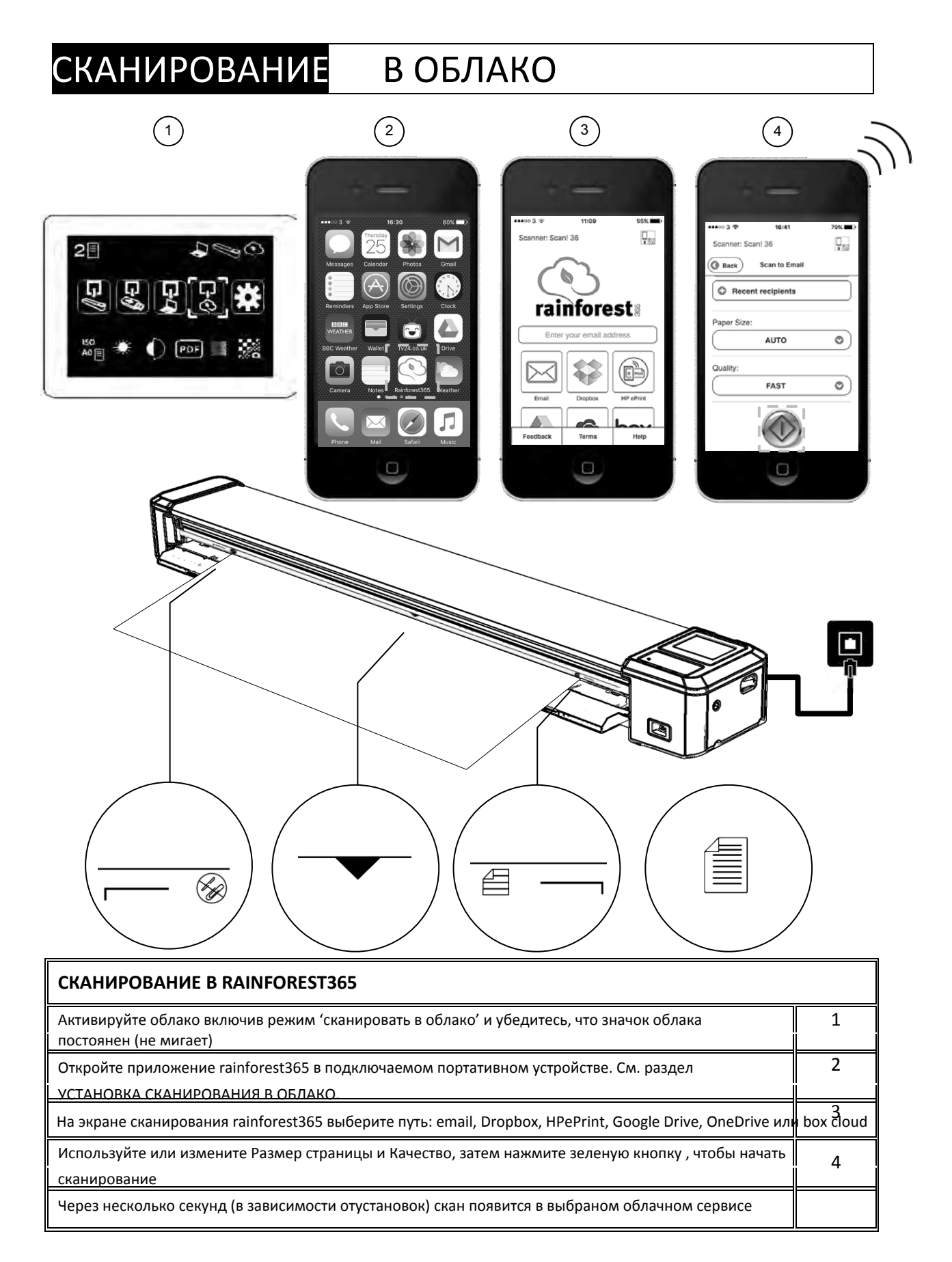

# СКАНИРОВАНИЕ В ПАМЯТЬ СКАНЕРА

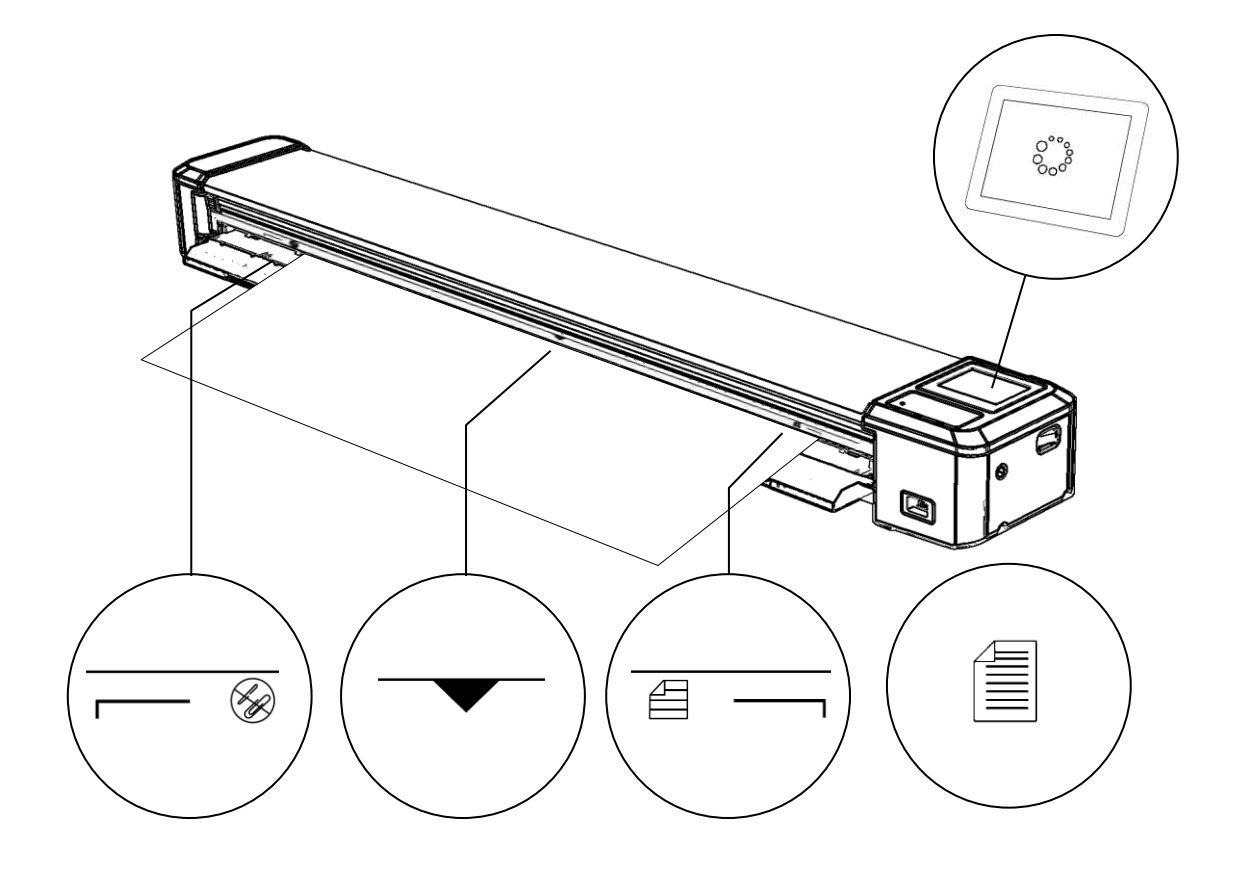

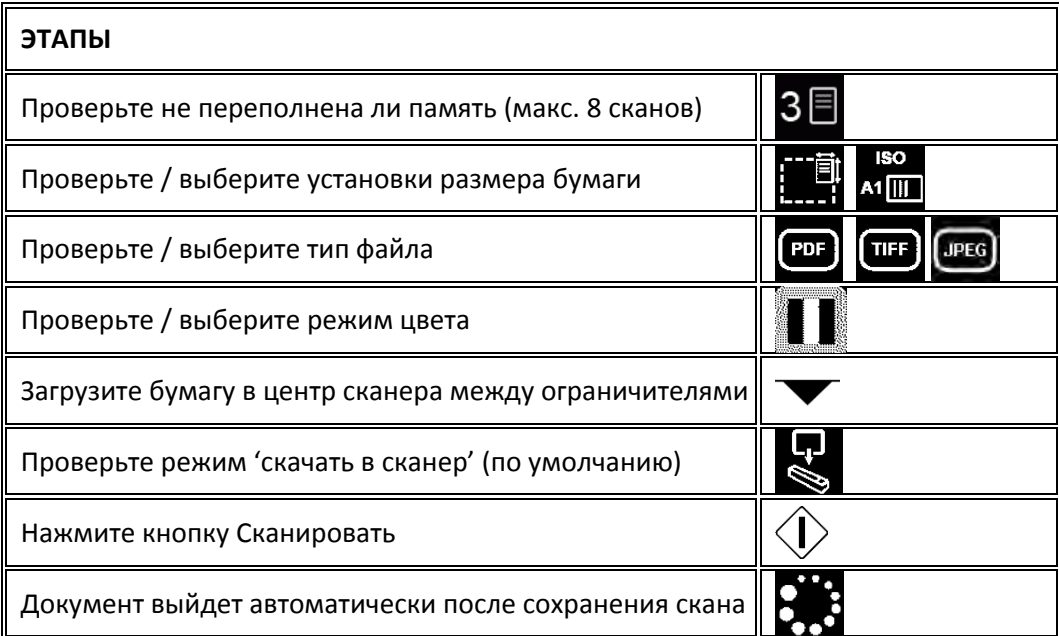

# СКАНИРОВАНИЕ СКАНИРОВАНИЕ НА USB

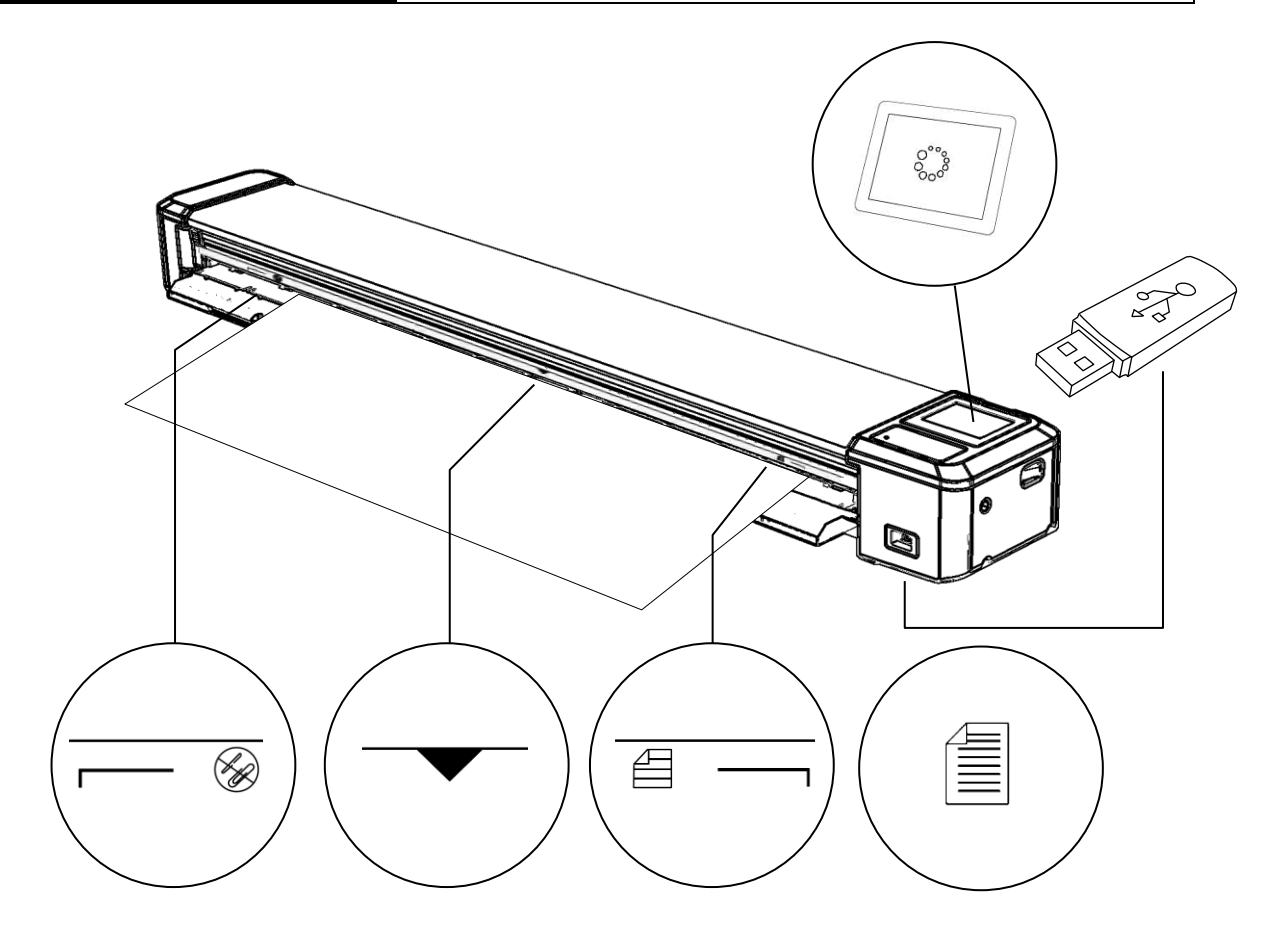

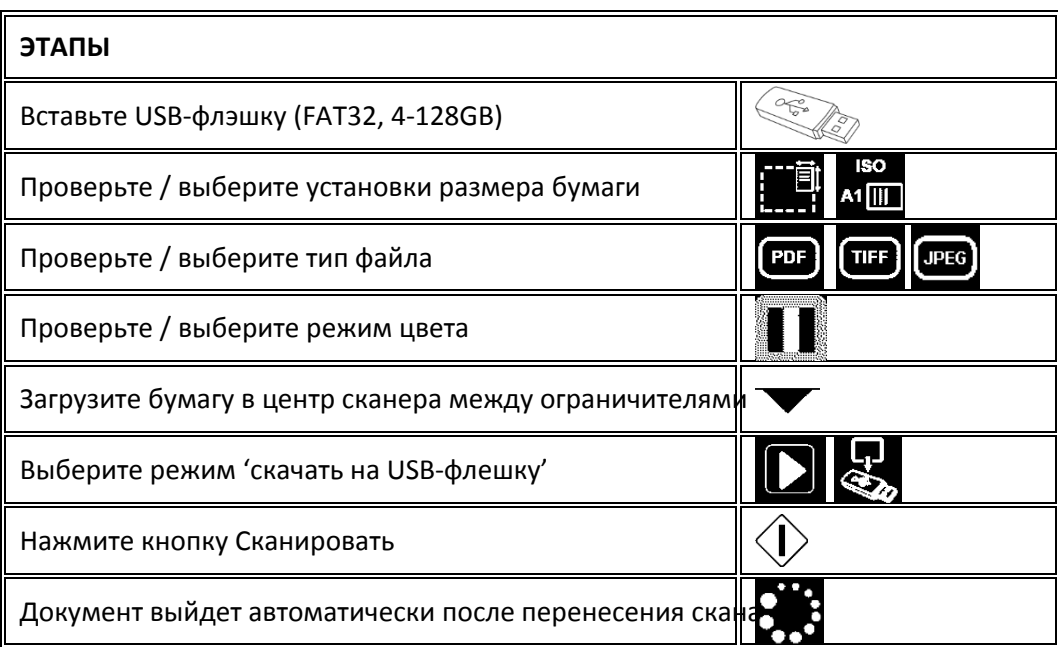

# СКАНИРОВАНИЕ НАЧАЛО РАБОТЫ С ПО

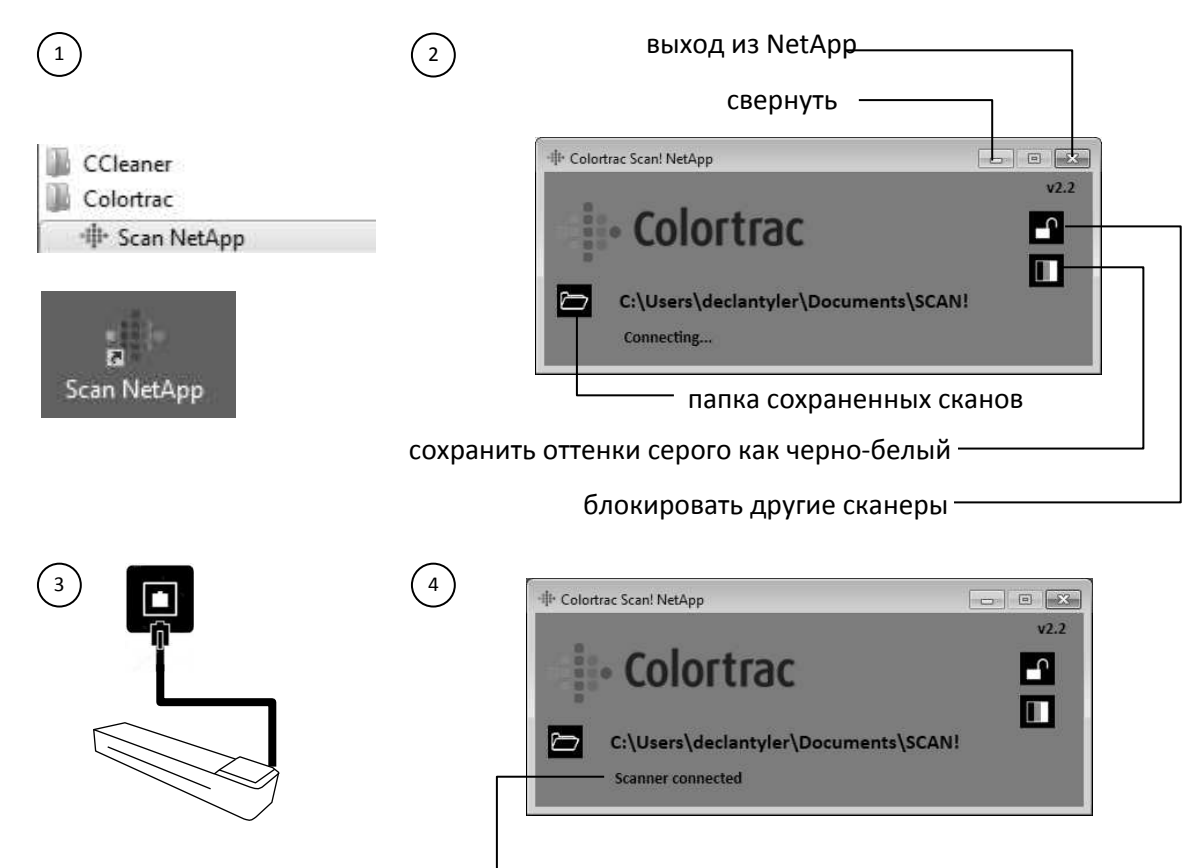

показывает статус соединения

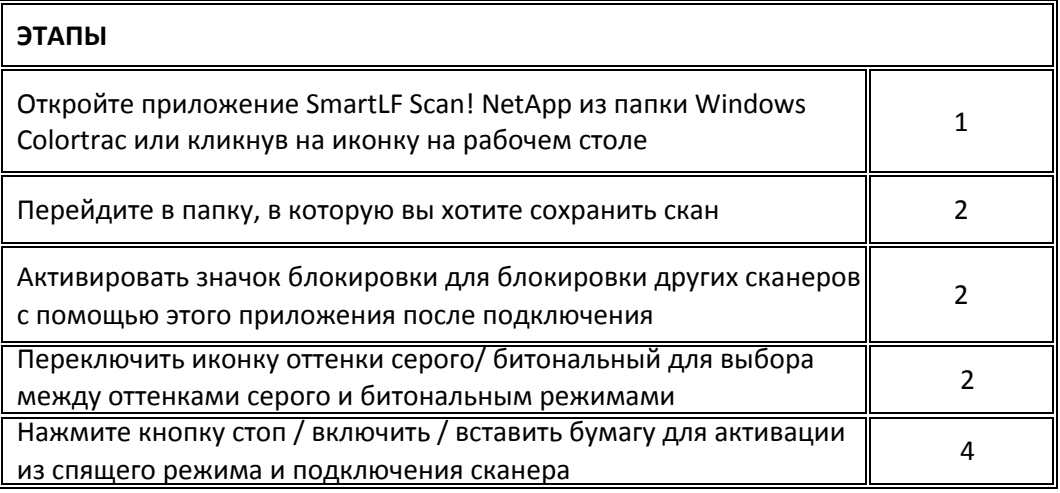

# СКАНИРОВАНИЕСКАНИРОВАНИЕ В КОМПЬЮТЕР

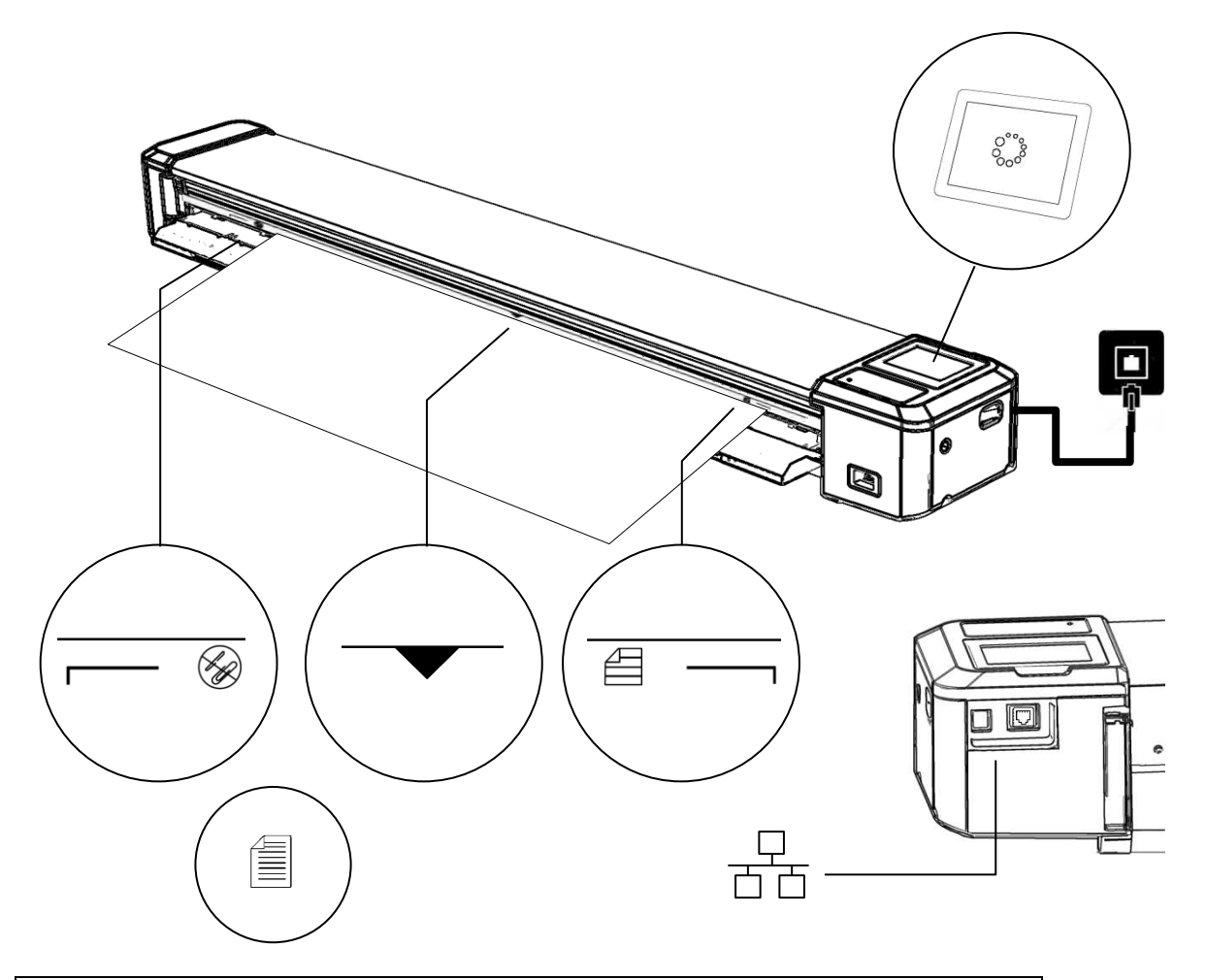

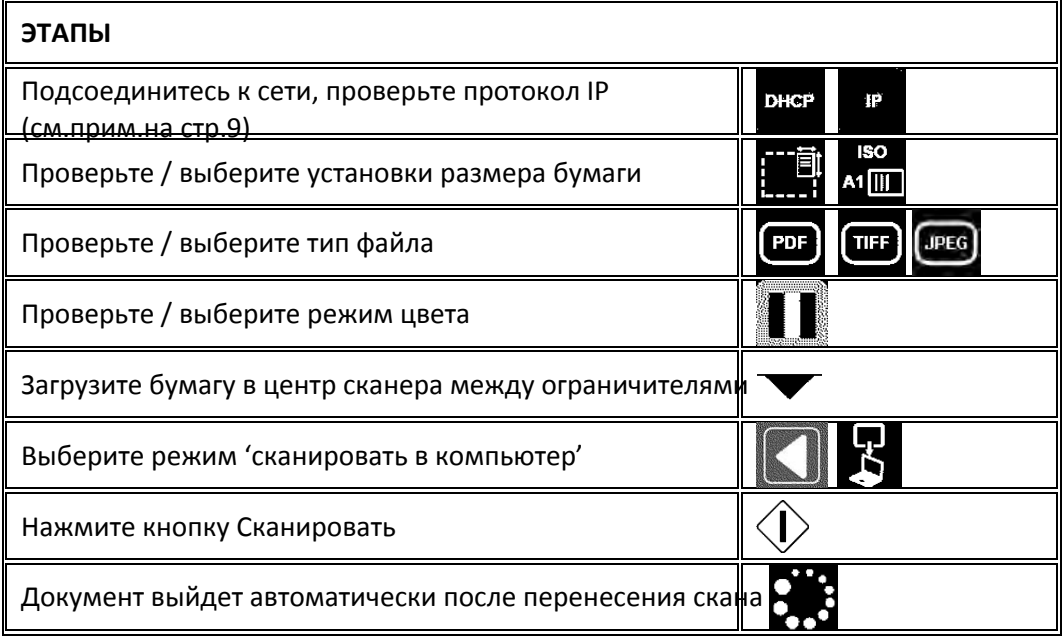

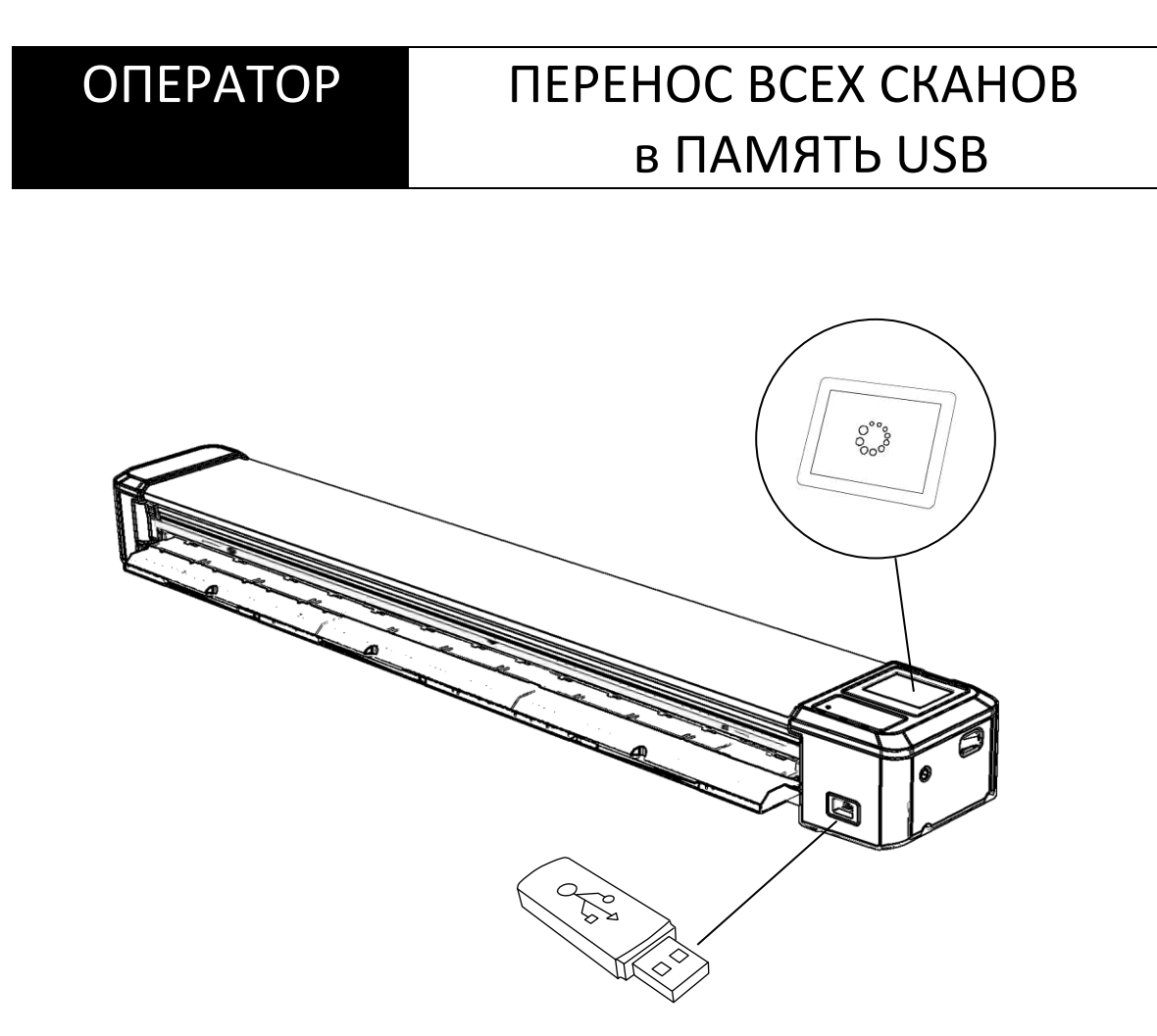

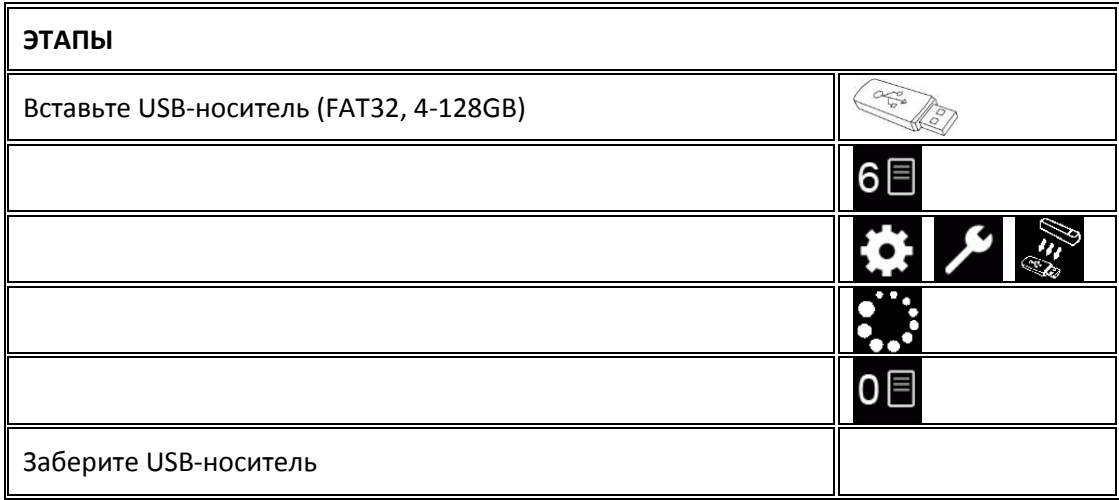

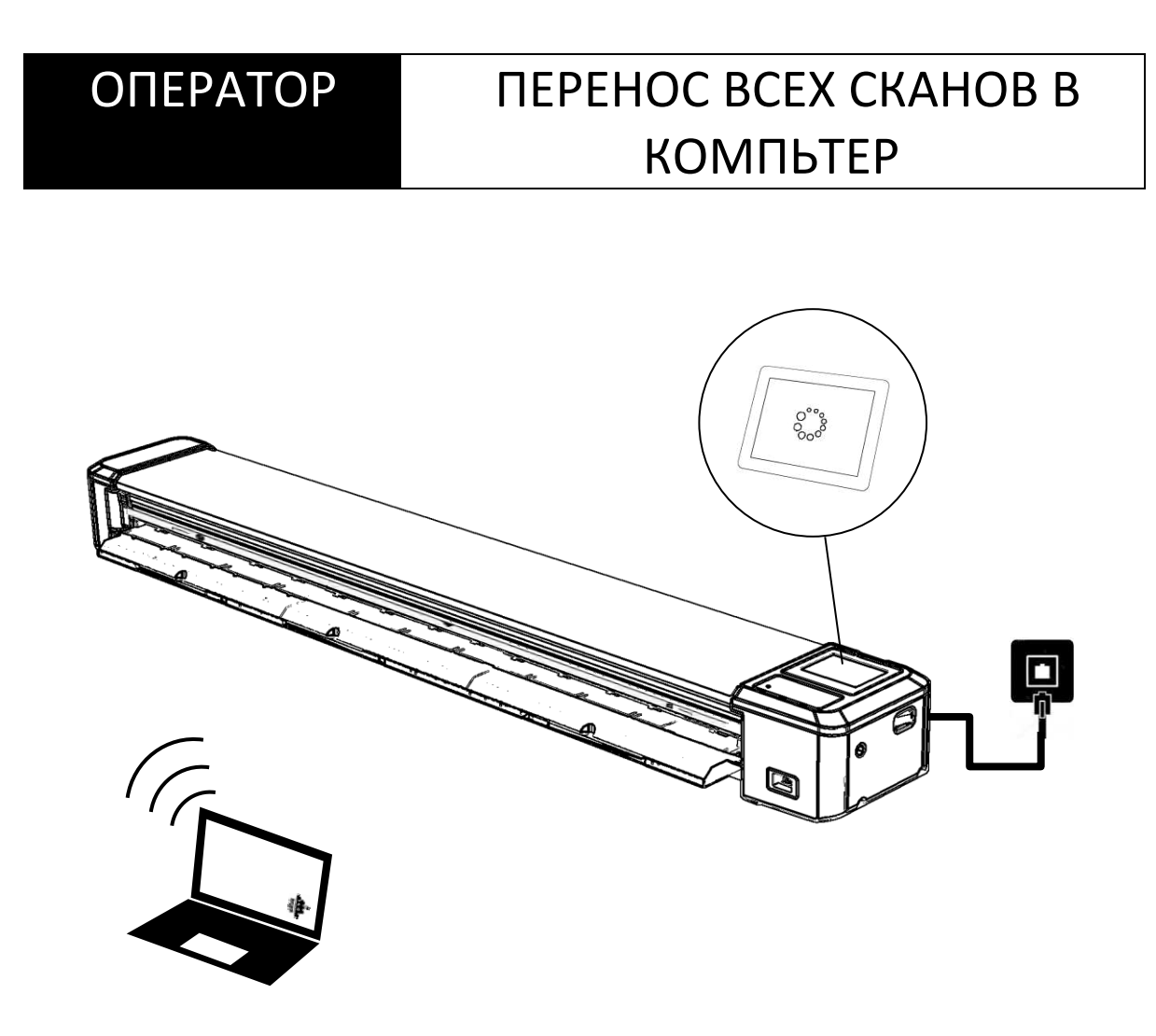

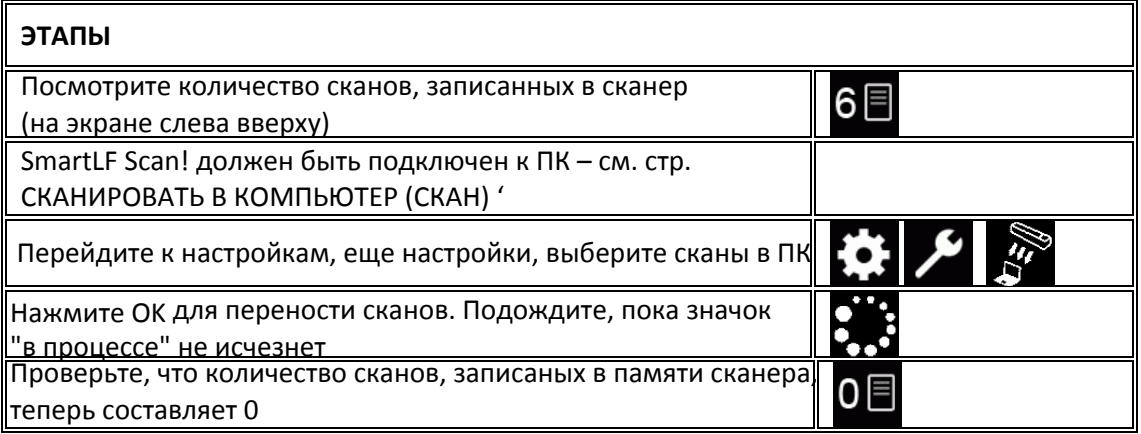

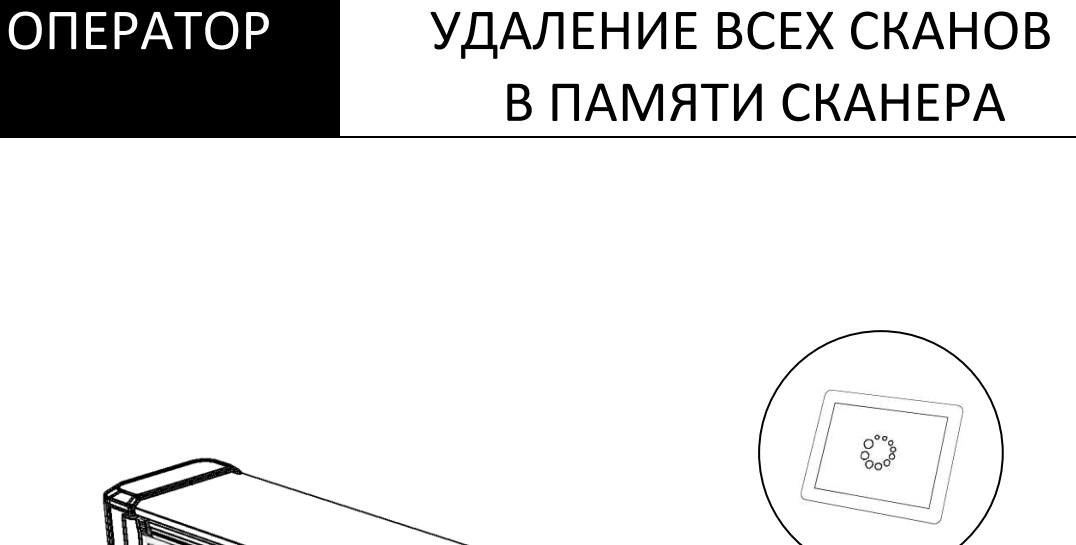

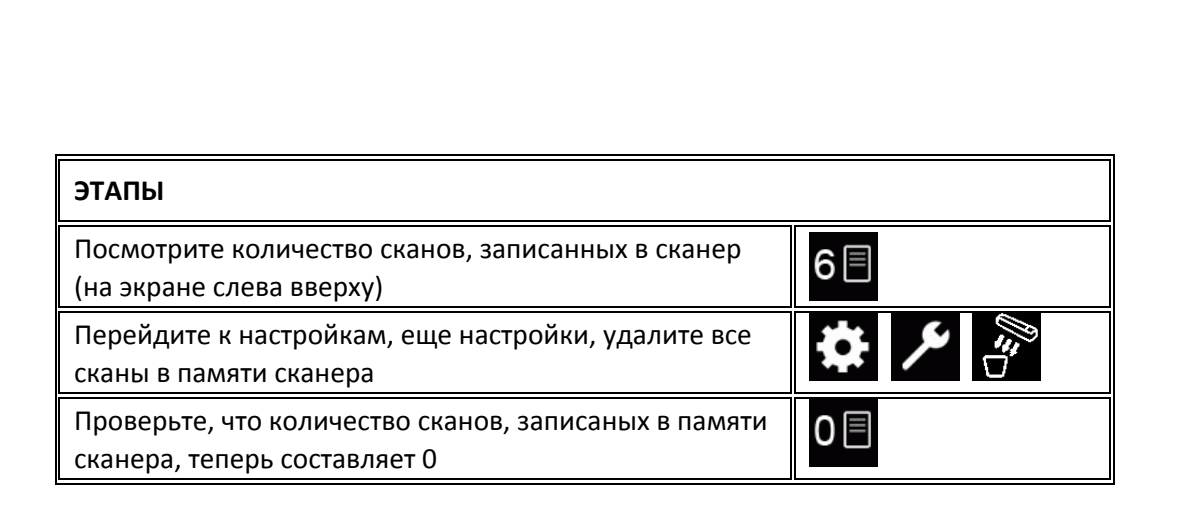

# УСТАНОВКА ОБНОВЛЕНИЕ ПРОШИВКИ

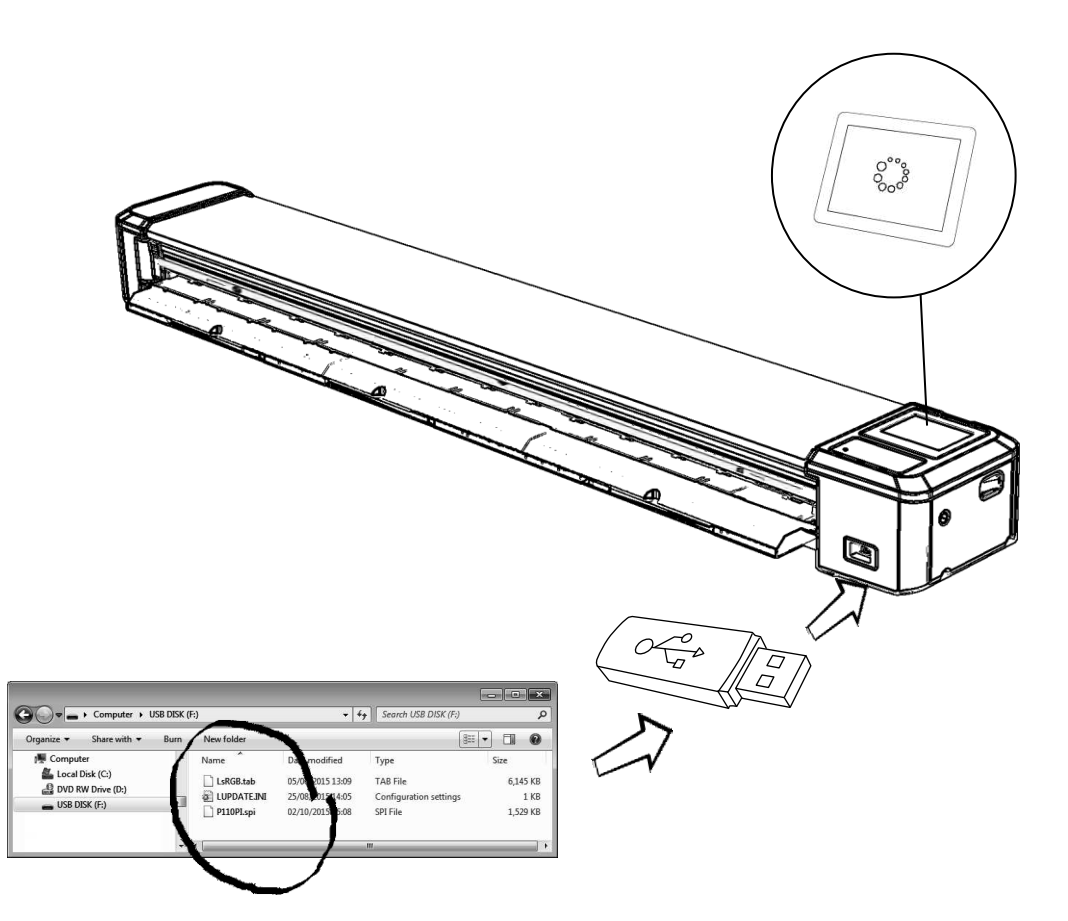

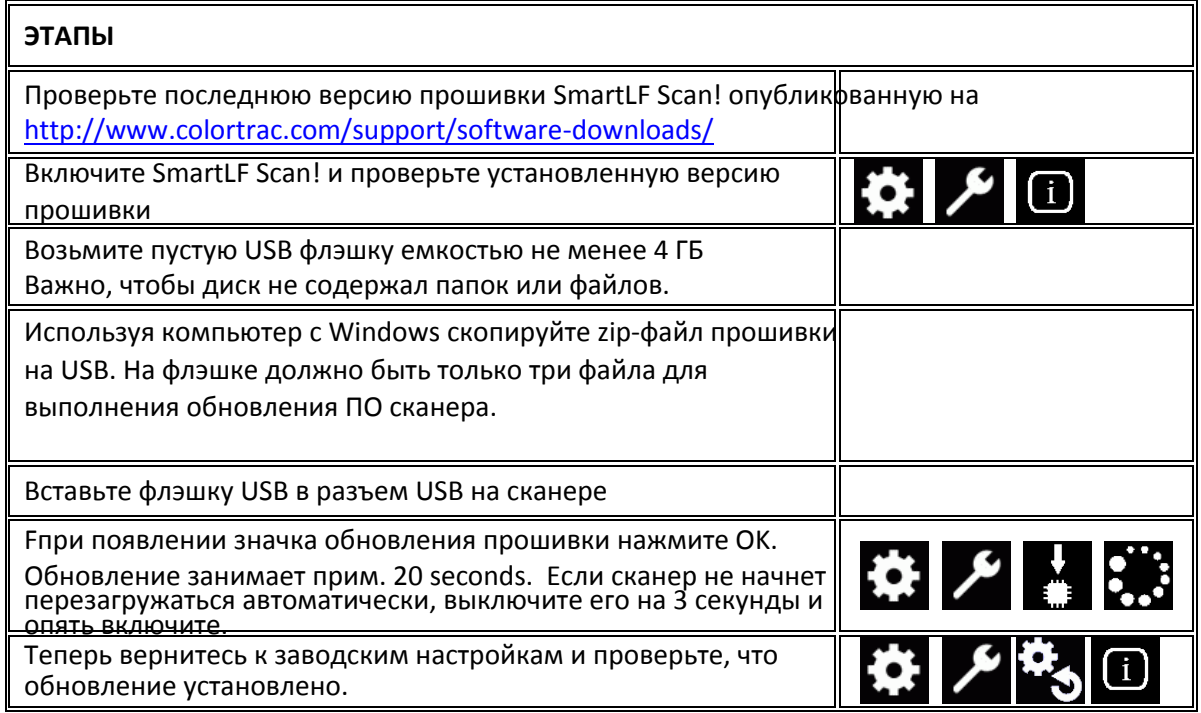

# ОБОРУДОВАНИЕ ОЧИСТКА СКАНЕРА

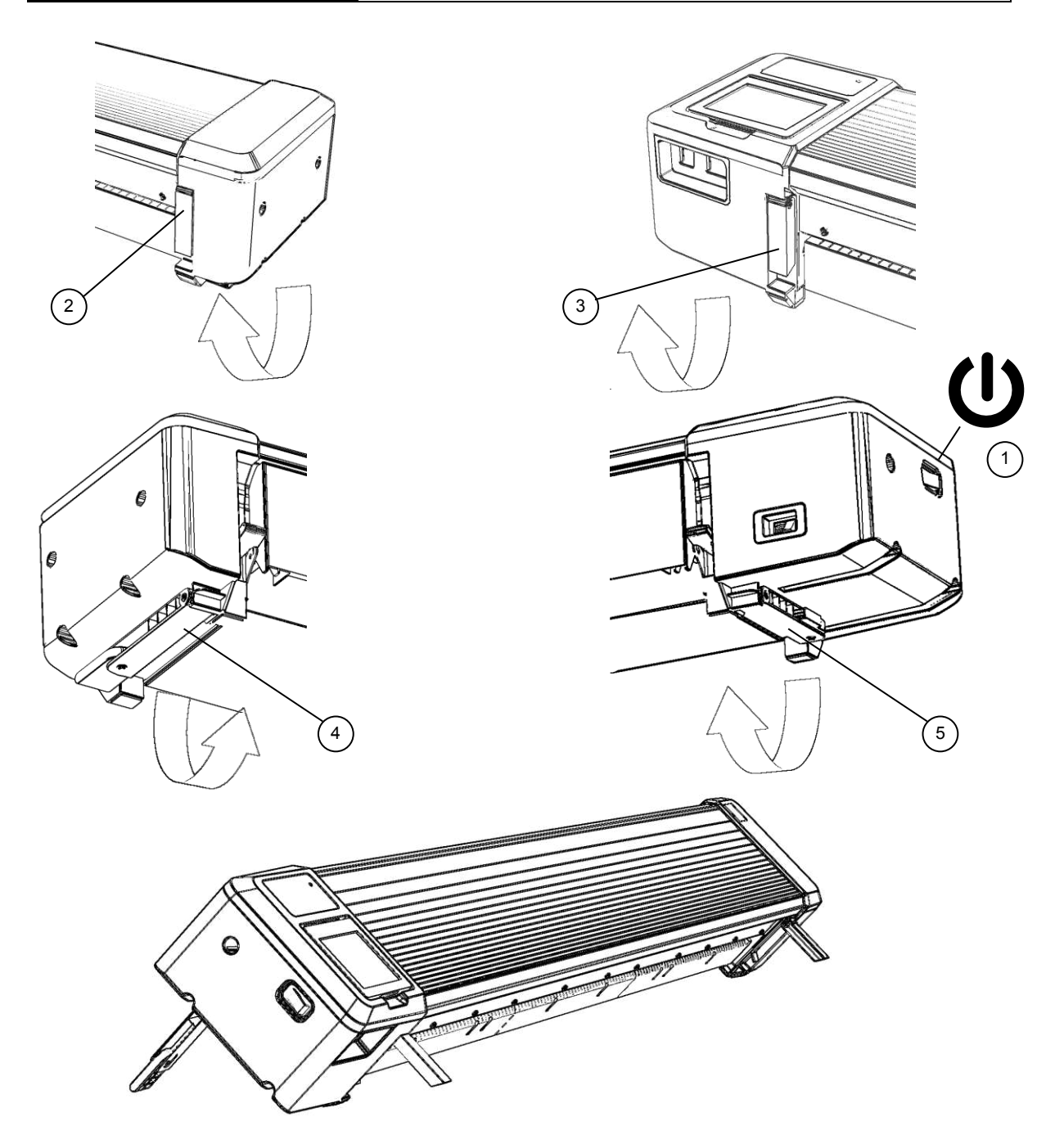

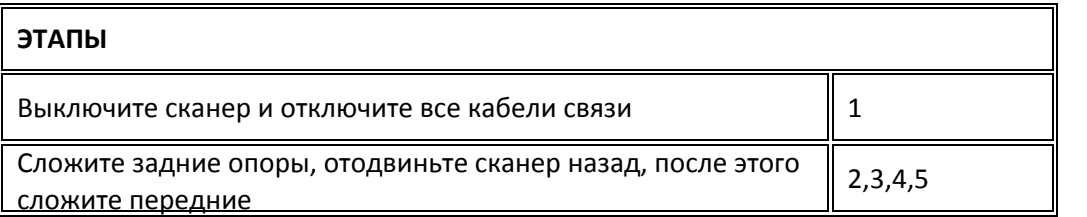

# УСТАНОВКА ОЧИСТКА СКАНЕРА

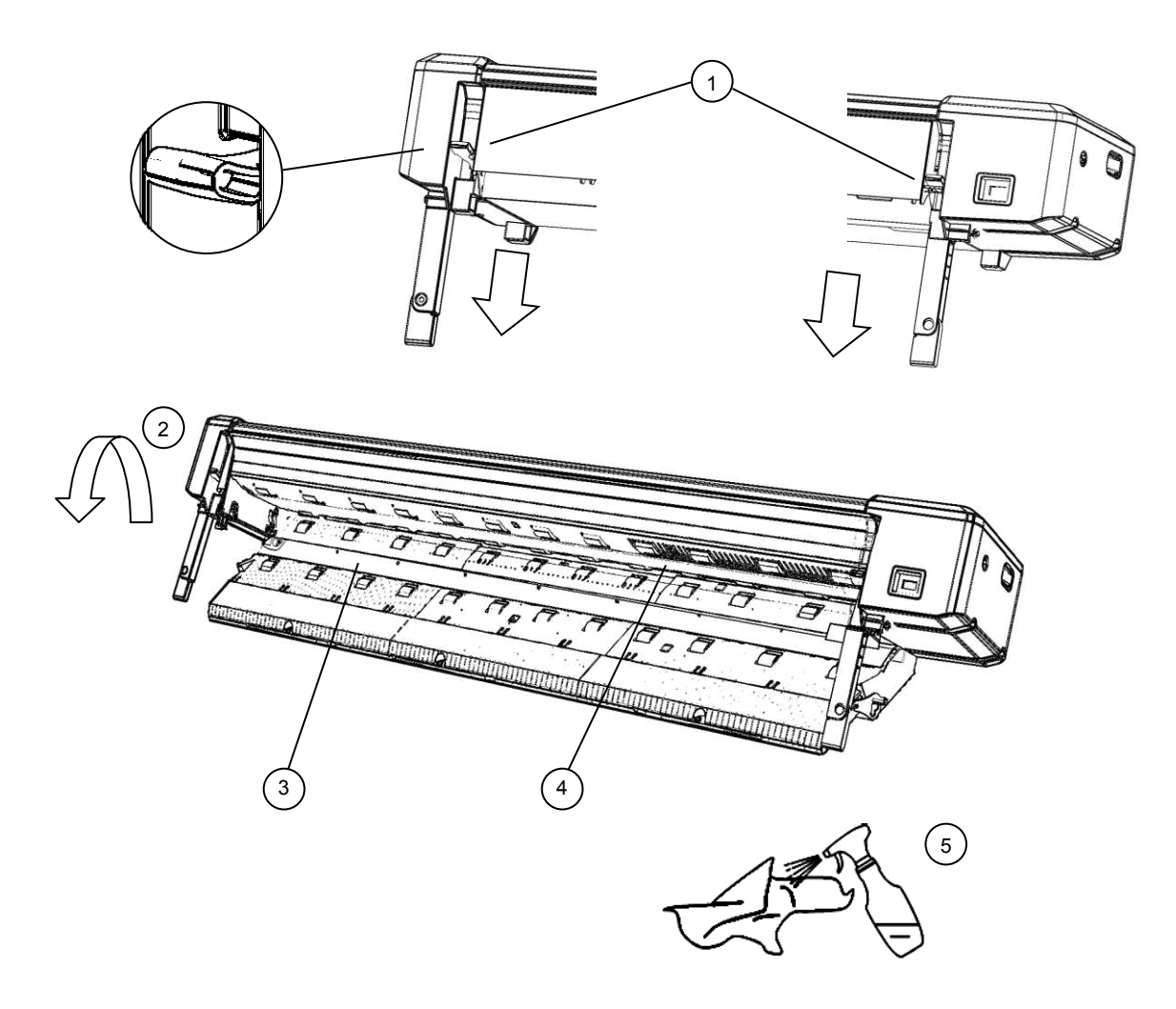

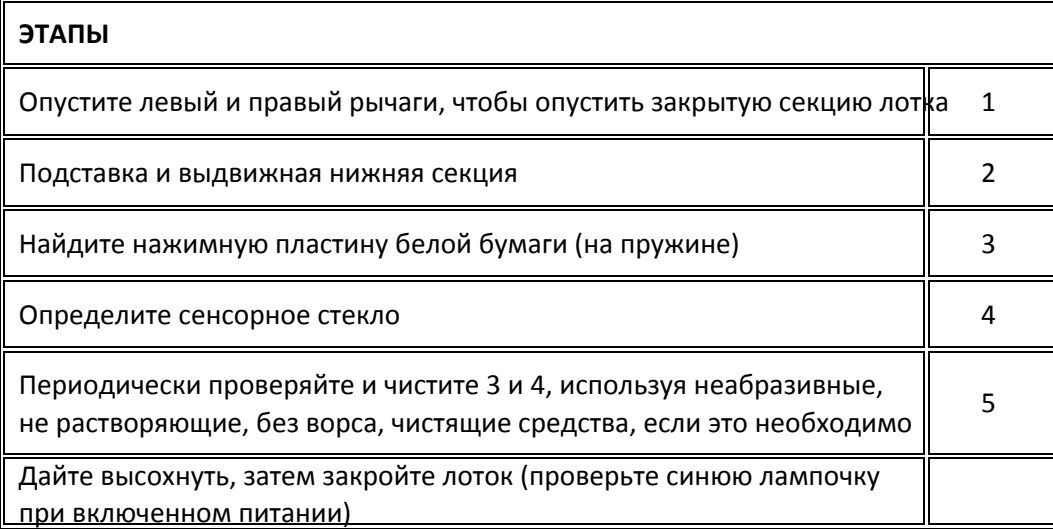

# УСТАНОВКА КАЛИБРОВКА СКАНЕРА

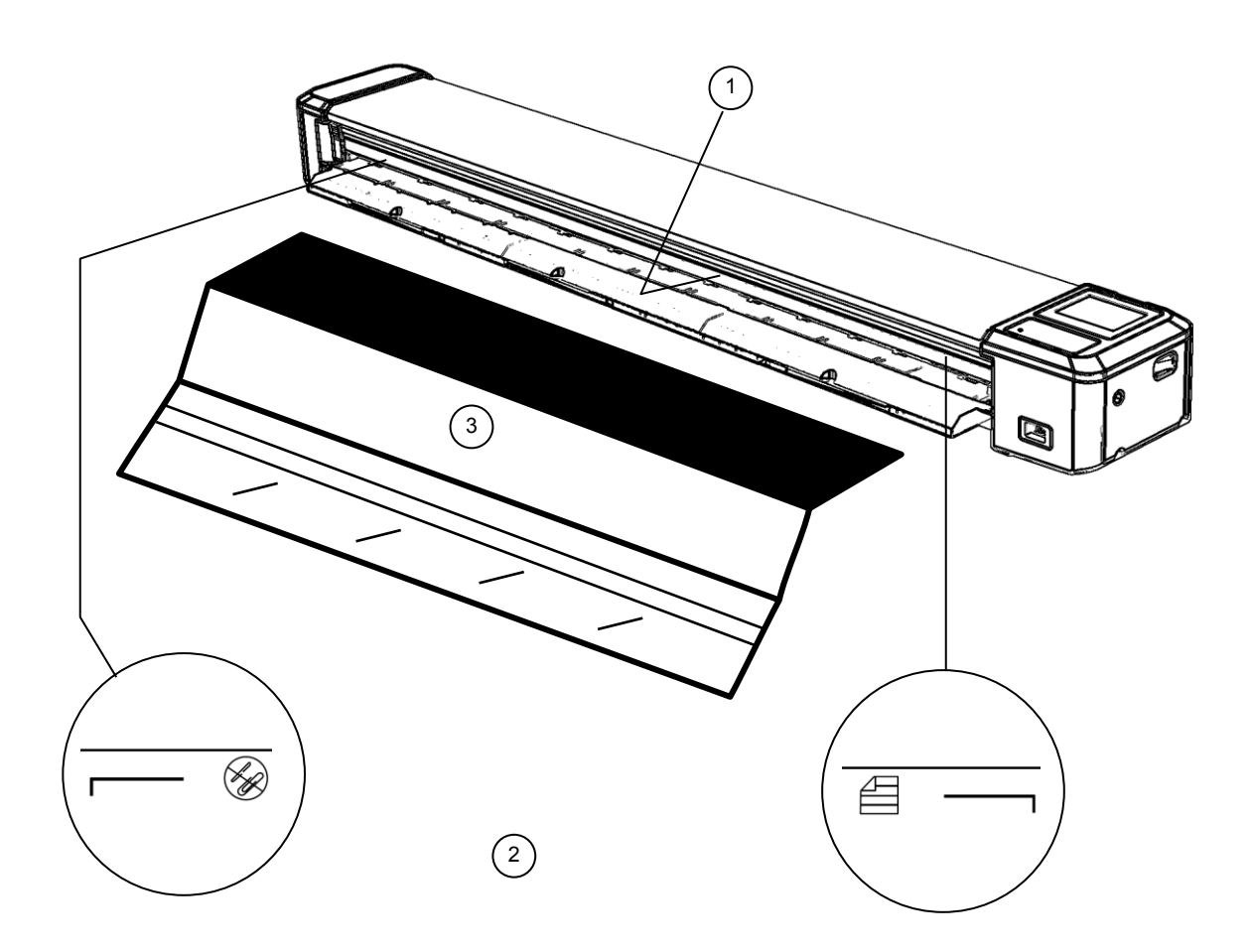

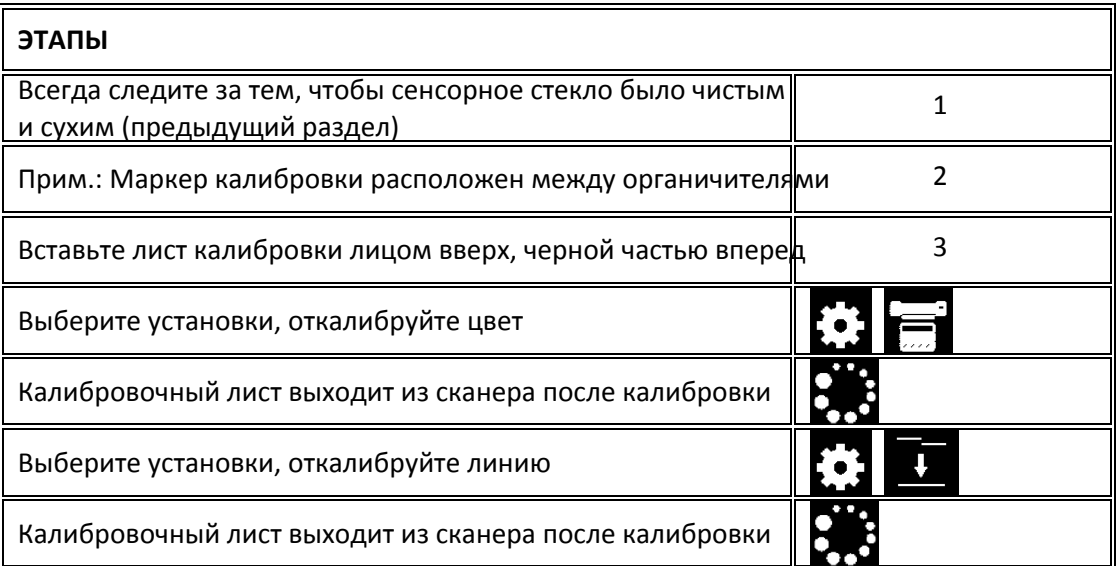

# ОБЩИЕ РАБОЧИЕ СОВЕТЫ

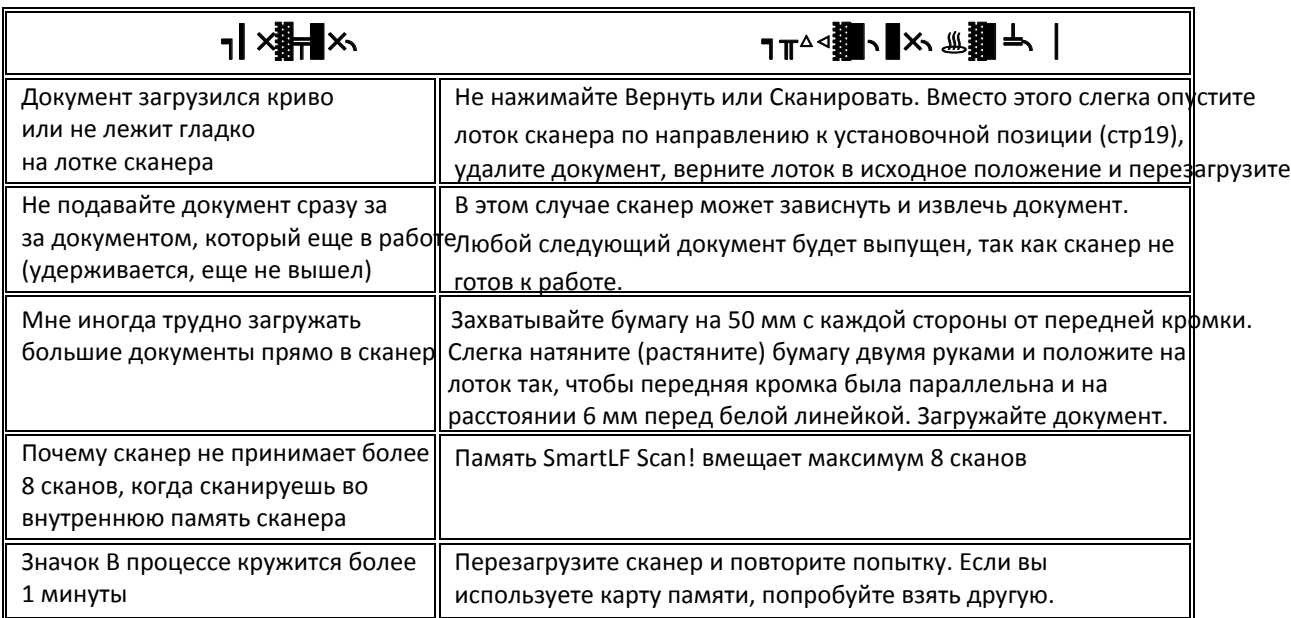

# ОБЩИЕ РЕШЕНИЕ ПРОБЛЕМ

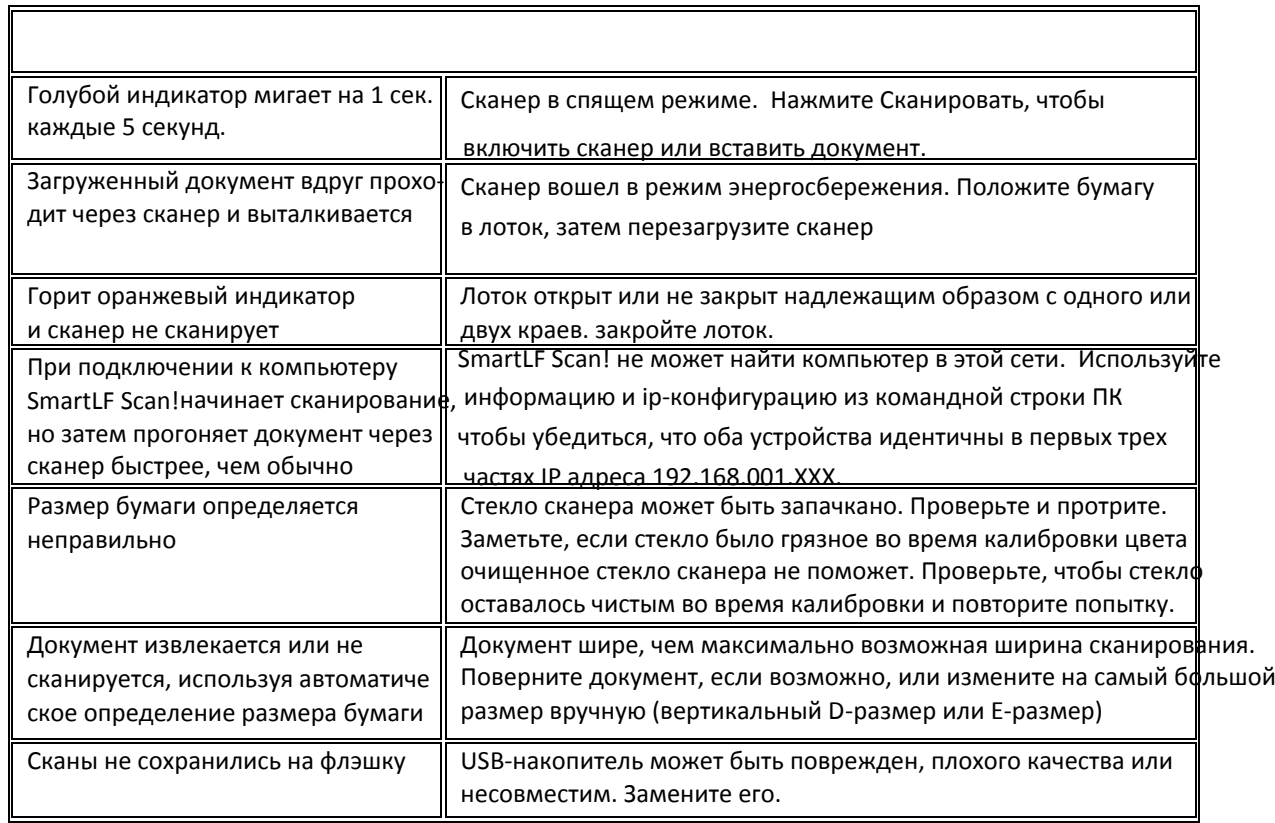

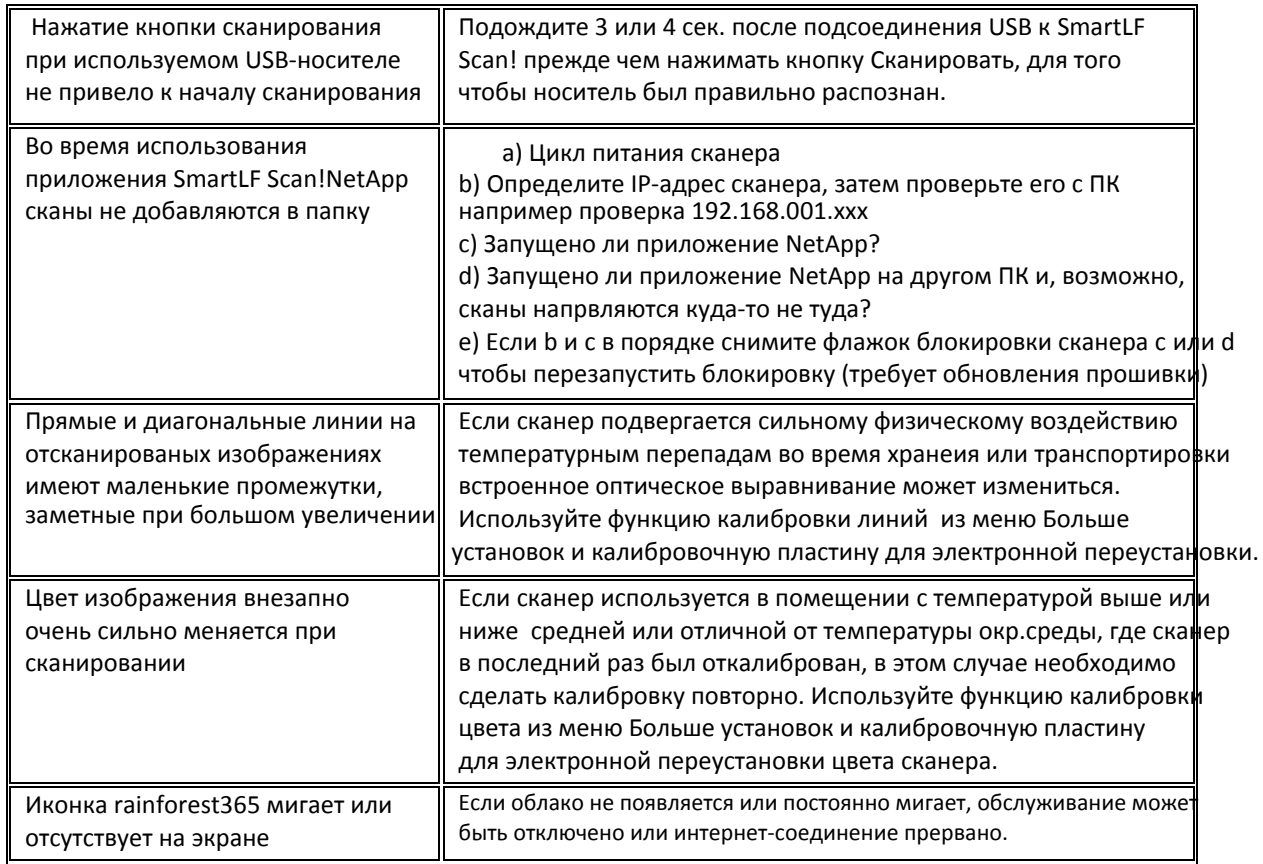

## Декларация соответствия

GLOBAL SCANNING SUZHOU CO LTD

#39 DONGJING INDUSTRIAL ZONE, #9 DONGFU RD, SUZHOU INDUSTRIAL PARK, SUZHOU, JIANGSU, 215123 CHINA

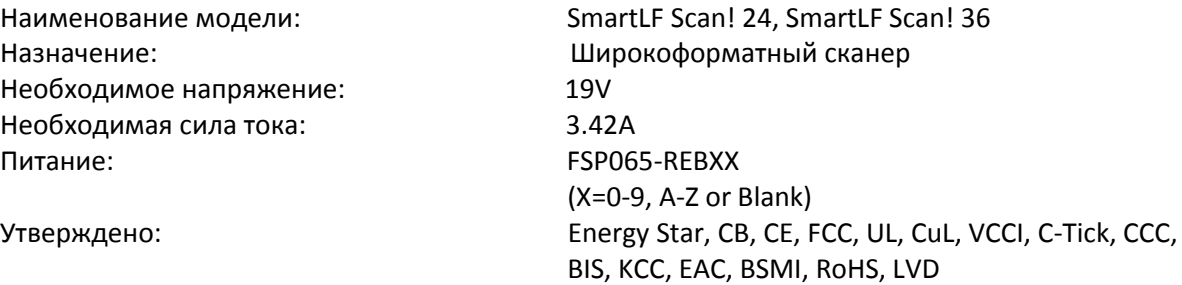

## Внимание:

 $\overline{\phantom{a}}$ 

Это продукт класса А. В бытовых условиях данное изделие может вызывать радиопомехи, в этом случае от пользователя может потребоваться принятие адекватных мер.

Ниже: Предупреждения для продукта класса А, на японском языке (в соответствии с японскими сертификатами и разрешениями).

この装置は、クラスA情報技術装置です。この装置を家庭環境で使用す ると電波妨害を引き起こすことがあります。この場合には使用者が適切な 対策を講ずるよう要求されることがあります。  $VCCI-A$ 

# ДИАГНОСТИКА ЗНАЧКИ ВНИМАНИЕ И ОШИБКИ

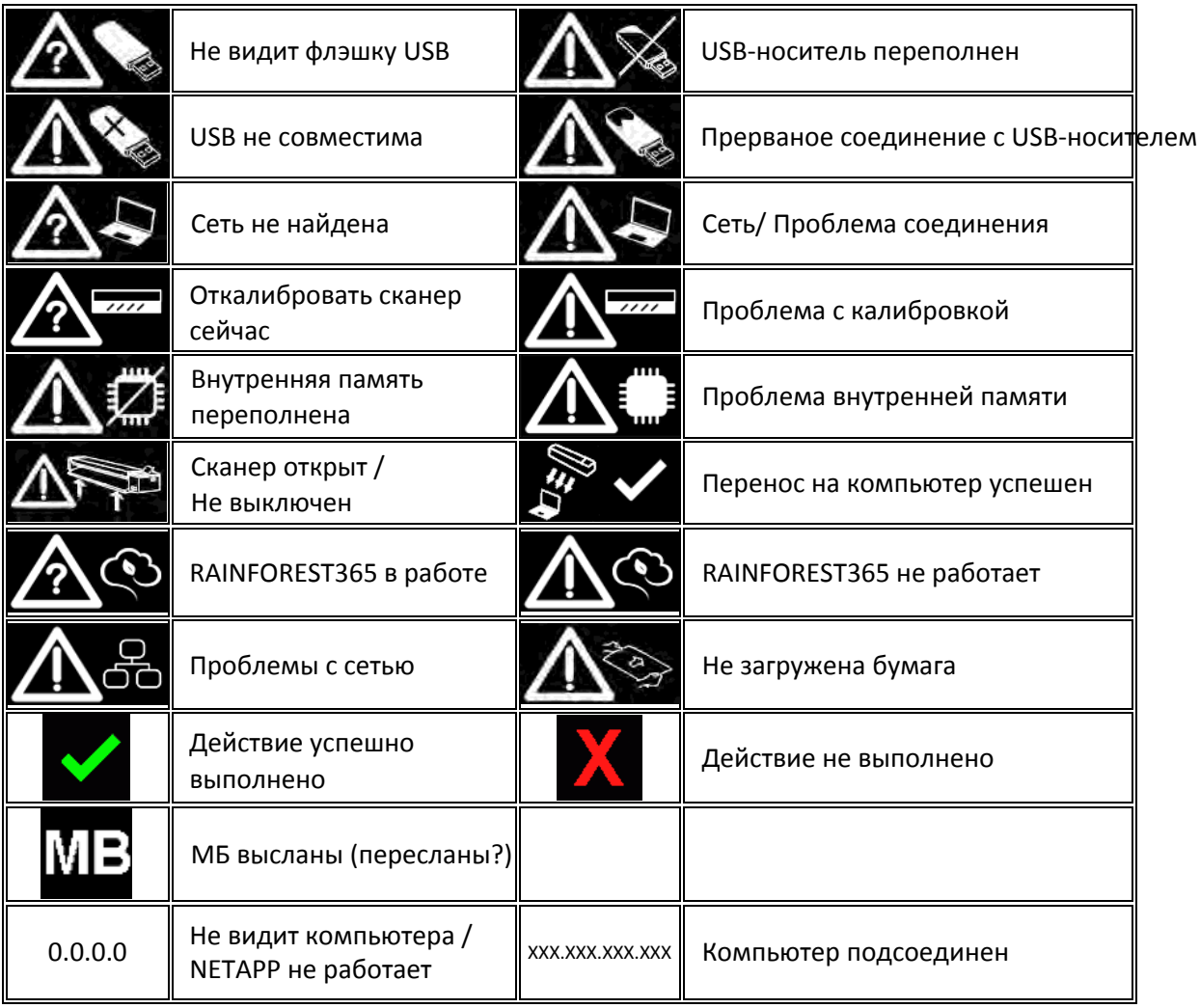

# ДИАГНОСТИКА КОДЫ ОШИБОК

Сканер может показывать один из следующих кодов ошибок при возникшей проблеме.

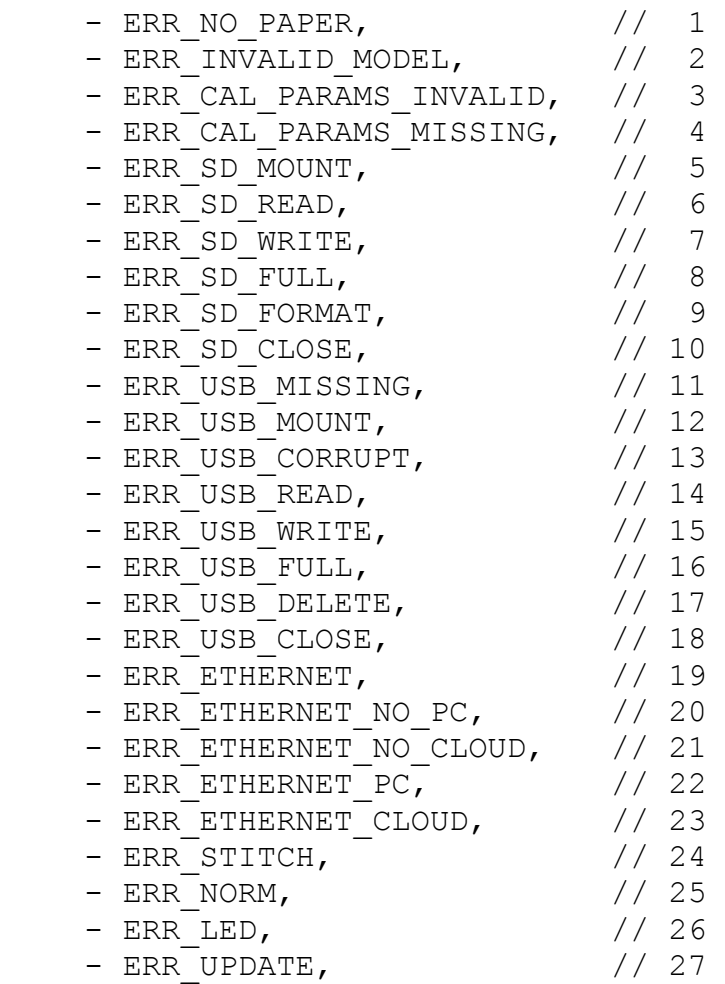